# Inför projektet: Vanliga problem att tänka på

TDDD78, TDDE30 – jonas.kvarnstrom@liu.se – 2024

### **Kodlukt**

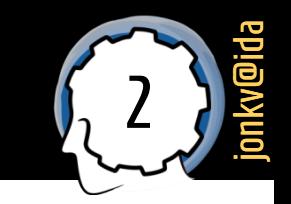

### **Hur märker man att det finns problem i koden?**

- Många olika sätt...
- En sorts indikation: **Kodlukt / code smell**
	- Något man kan se "**på ytan**" på koden, som indikerar att det *kan finnas* ett problem
	- Lukten är inte problemet, utan en varningssignal (som inte *alltid* stämmer)
	- Handlar ofta om kodens **struktur**: Den kanske *gör vad den ska*, men på fel sätt
	- Fixas ofta genom **refactoring**: Kod skrivs om, men har fortfarande samma resultat

**Denna föreläsning: Fokus på problem – ibland kodlukt**

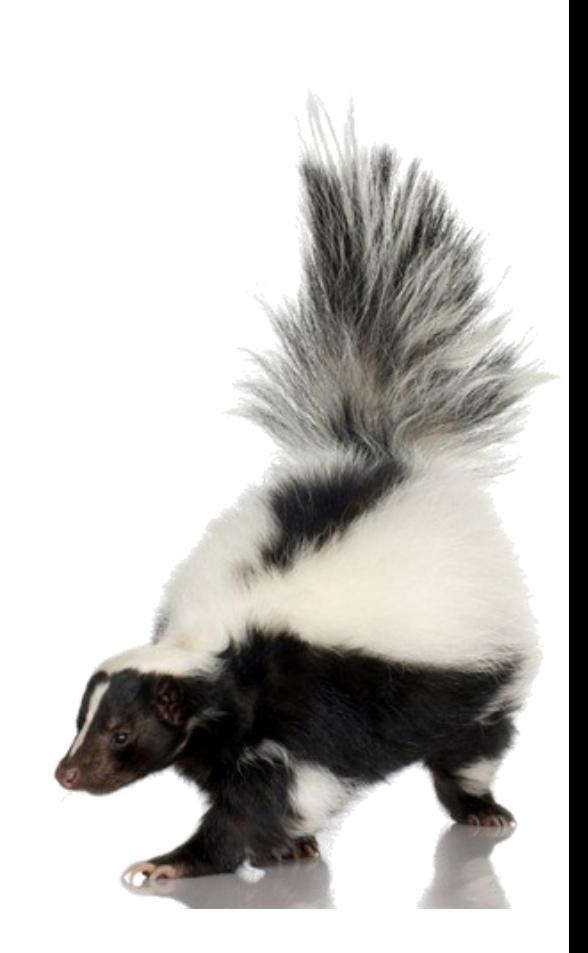

# **Undvik upprepning, redundans Skriv generell kod** som kan återanvändas

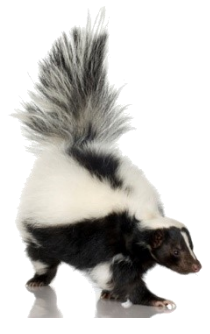

**Duplicated code**

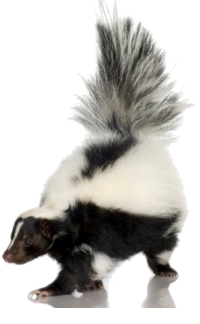

### **Redundans?**

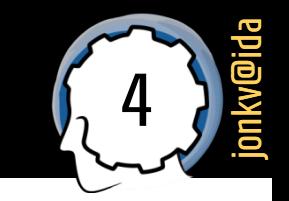

- I vissa sammanhang kan redundans ha sina poänger…
	- <https://www.dailymotion.com/video/x2hwqnp>
	- This parrot is no more. It has ceased to be. *It's expired and gone to meet its maker. This is a late parrot. It's a stiff. Bereft of life, it rests in peace. If you hadn't nailed it to the perch, it would be pushing up the daisies. It's rung down the curtain and joined the choir invisible.*

*This is an ex-parrot.*

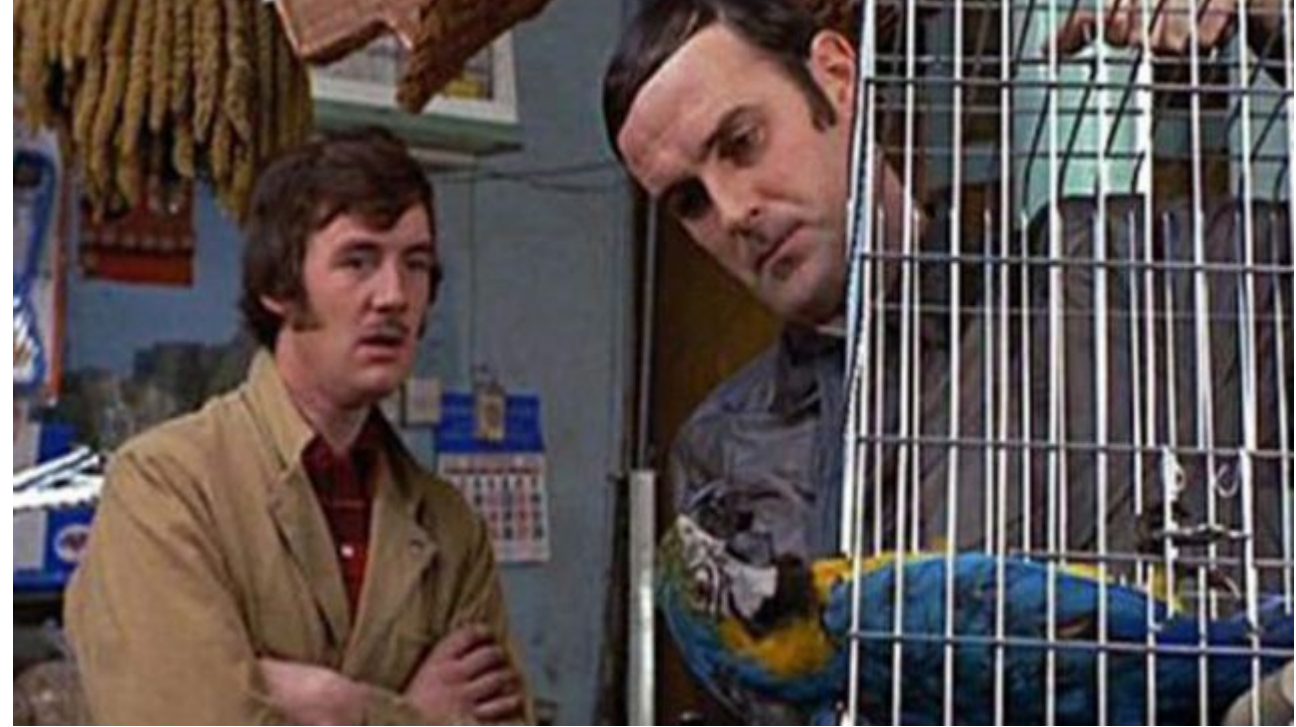

### Undvik redundans

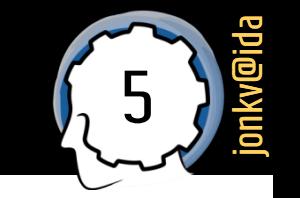

- I programmering ska redundans och upprepning undvikas!
	- Gör det **svårare att förstå** koden
		- Mer att läsa
		- Måste se om upprepningen är exakt lika eller skiljer sig på något sätt
	- **Mer kod att underhålla**
	- **Risk att inte all kod uppdateras** på samma sätt

#### **DRY-principen: Don't Repeat Yourself! DIE: Duplication Is Evil**

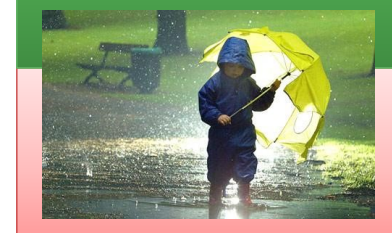

WET: Write Everything Twice WET: We Enjoy Typing…

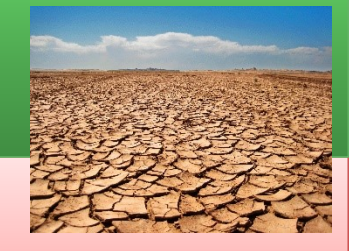

Onödigt många metoder? Använd metodparametrar

# Onödigt många metoder

### 7 jonkv@ida

### Kod ska skrivas **effektivt** – exempel:

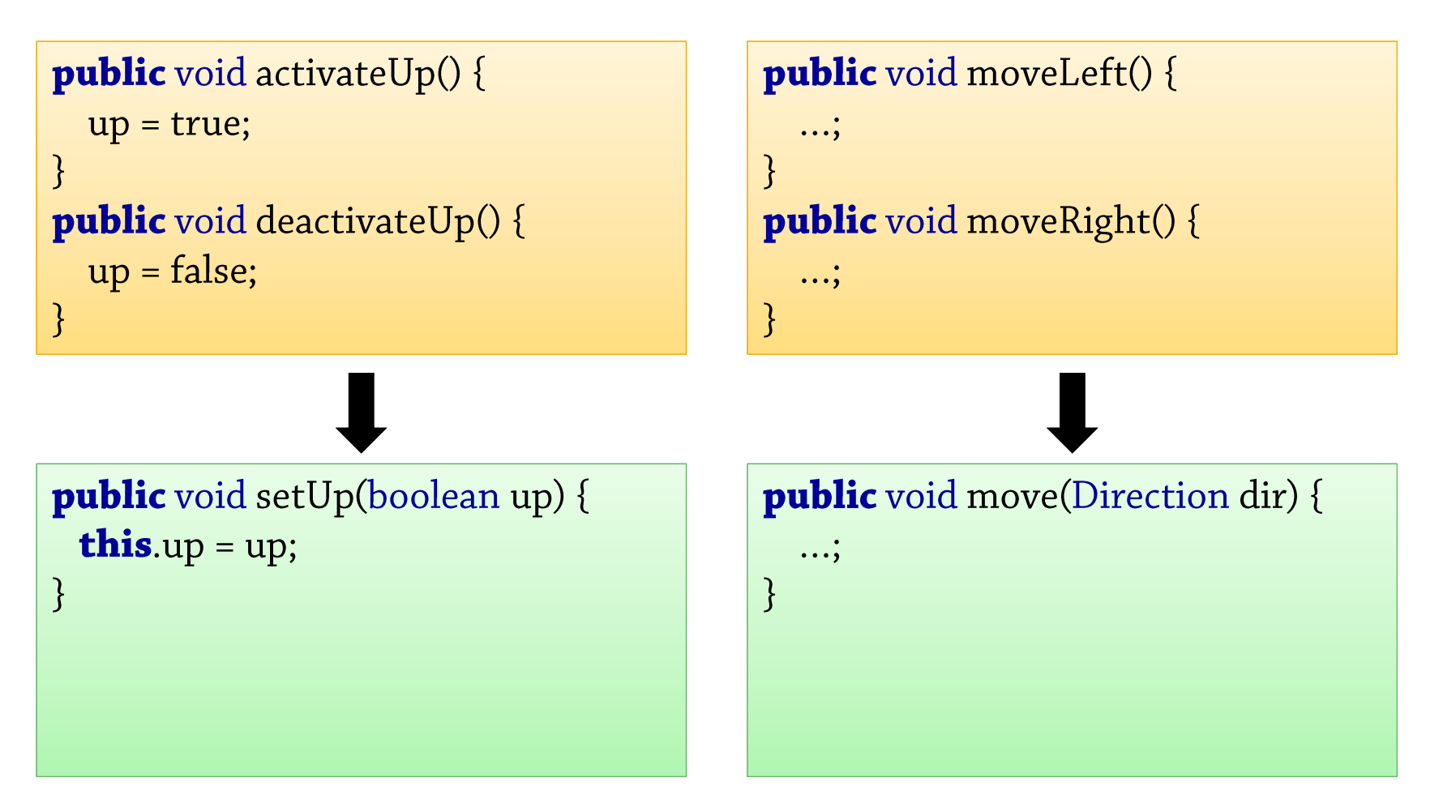

# Onödigt många metoder (2)

- 8 jonkv@ida
- Metodparameter är ofta **effektivare**: Vi gör om **kod till data**

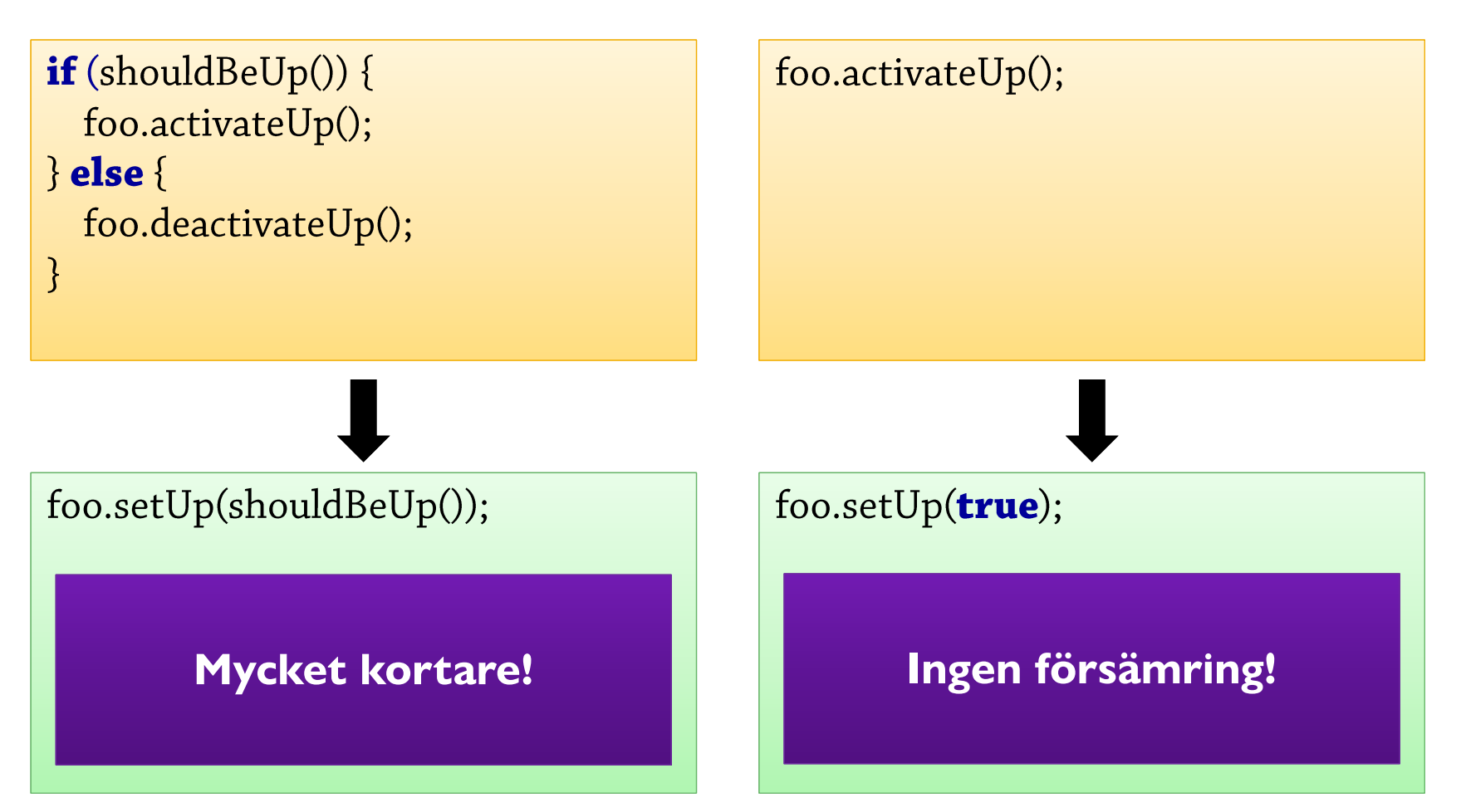

Upprepa inte samma mönster: Kodrader, uttryck, …

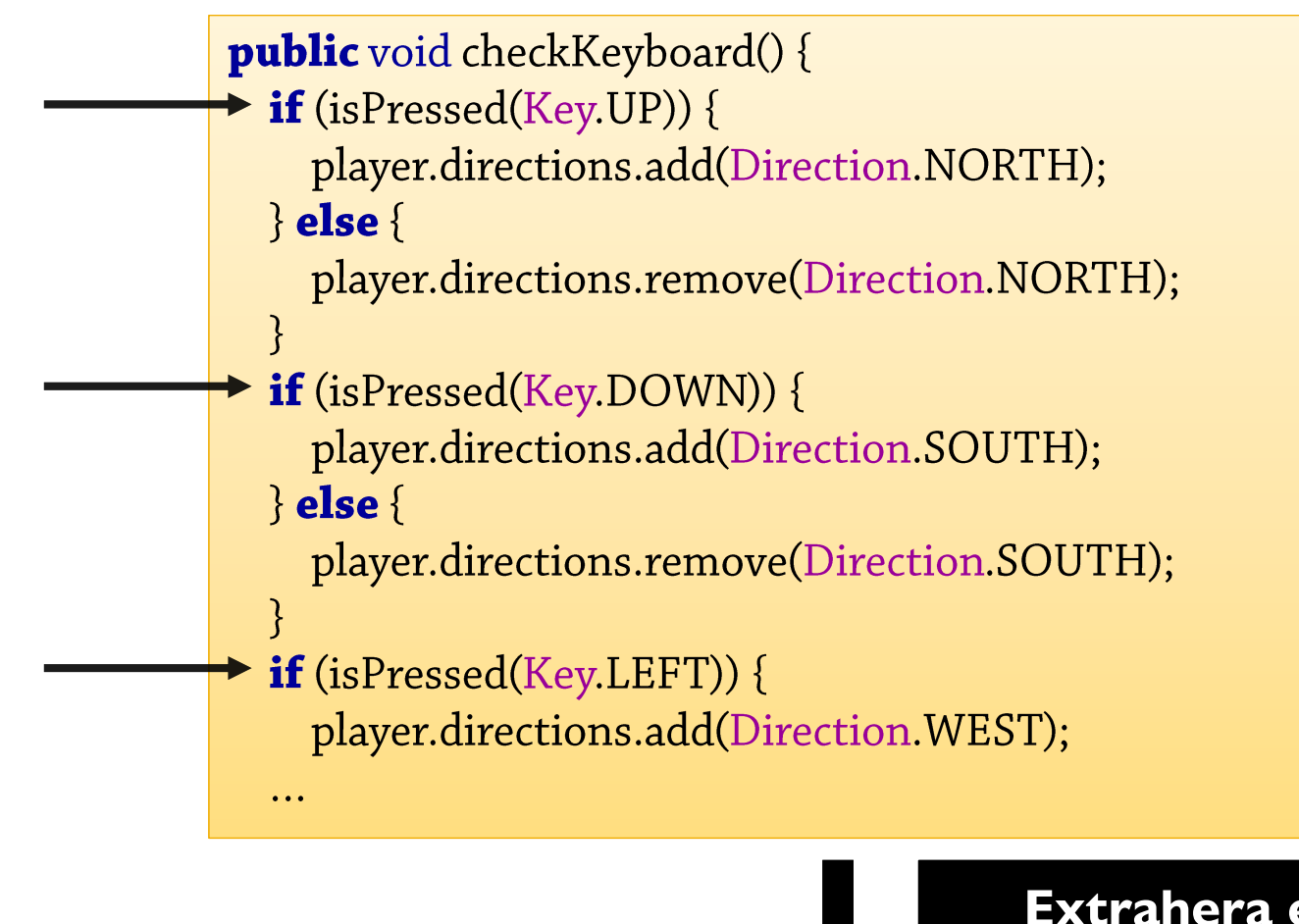

**public** void checkKeyboard() { checkKey(Key.UP, Direction.NORTH); checkKey(Key.DOWN,Direction.SOUTH); checkKey(Key.LEFT, Direction.WEST); checkKey(Key.RIGHT, Direction.EAST);

}

#### **Extrahera en hjälpmetod!**

```
private void checkKey(Key key, Direction dir) {
  if (isPressed(key)) {
    player.directions.add(dir);
  \| else \{player.directions.remove(dir);
  \mathcal{E}\}
```
#### **Användbart även om det bara är några rader…**

 $\mathcal{E}$ 

 $\mathcal{E}$ 

**public void** createGUI() { Font font  $=$ new Font("Times", Font.PLAIN, 10);

```
JTextField nameField = new JTextField();nameField.setColumns(30);
nameField.setFont(font);
```

```
JTextField addressField = new JTextField();
addressField.setColumns(40);
addressField.setFont(font);
```

```
JTextField cityField = new JTextField();
cityField.setColumns(30);
cityField.setFont(font);
```
<sup>}</sup>

```
public void createGUI() {
  Font font =
```

```
new Font("Times", Font.PLAIN, 10);
```
JTextField nameField = createTextField(font, 30); JTextField addressField = createTextField(font, 40); JTextField cityField = createTextField(font, 30);

```
private JTextField createTextField
    (final Font font, final int columns) {
  JTextField field = new JTextField();
  field.setColumns(columns);
  field.setFont(font);
  return field;
```
**…eftersom vi undviker repetition och skapar nya meningsfulla begrepp som ger en bra översikt över metoden**

#### **…och enkelt!**

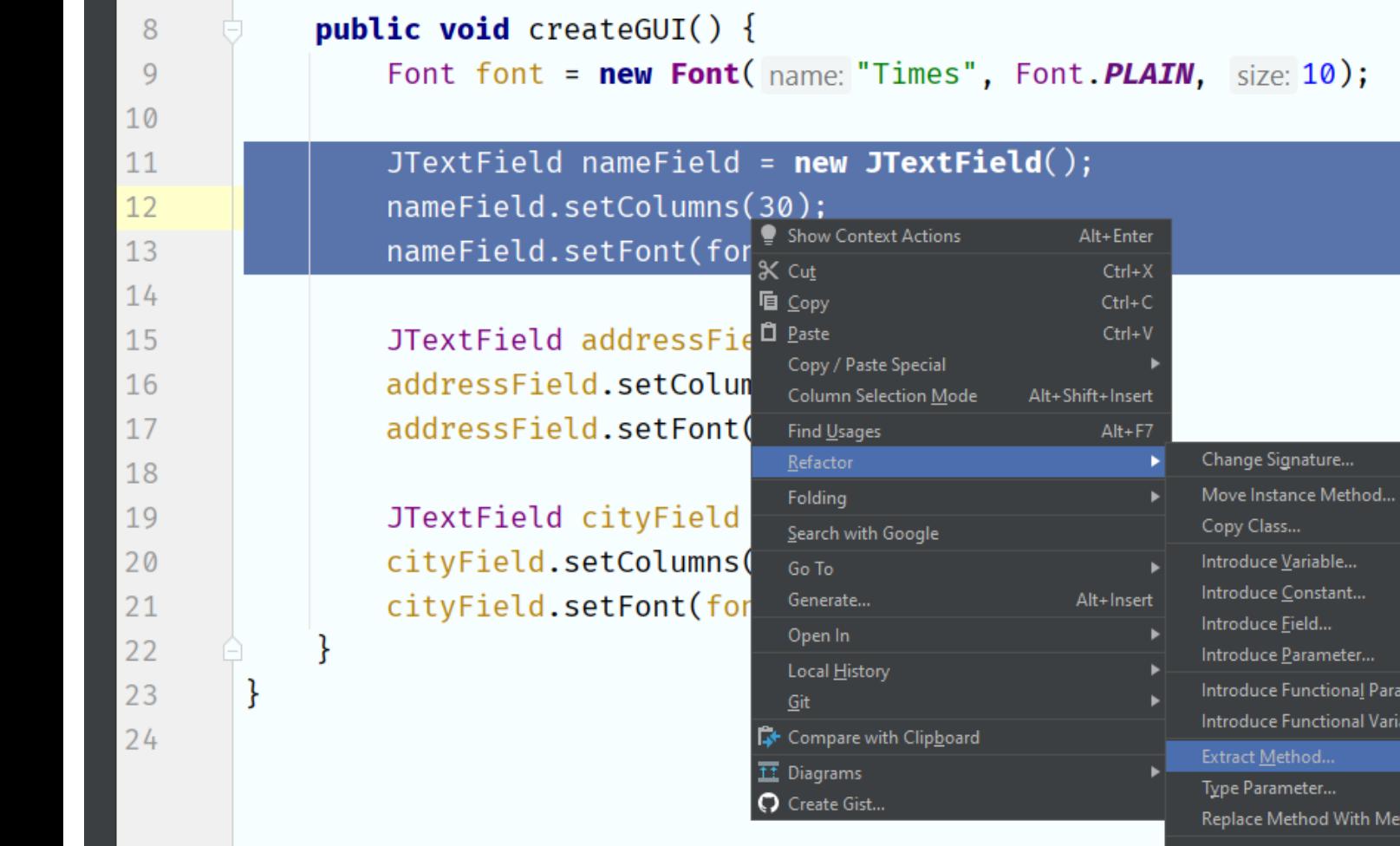

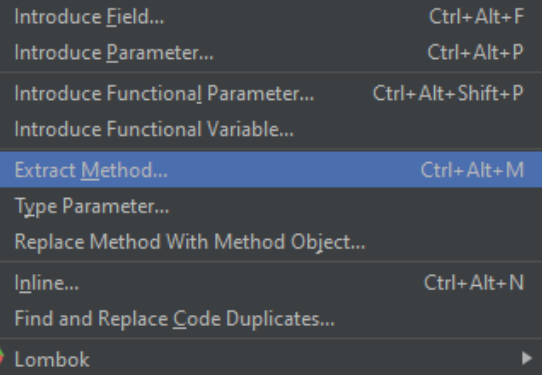

ınt…

 $Ctrl + F6$ 

Ctrl+Alt+V  $Ctrl + Alt + C$ 

F5

# Upprepning av uttryck

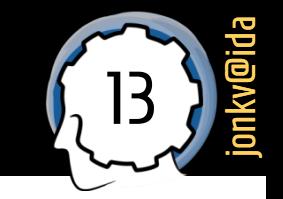

Extrahera **upprepade uttryck** till namngivna variabler

```
public void method() {
                                                    public void method() \{int a = 1;
                                                        int a = 1;
    int b = a + anotherClass.intValue();int number = anotherClass.intValue();
    int c = b + anotherClass.intValue();int b = a + number;int c = b + number;
```
#### **(Snabbare kod)**

**Namnet kan ge en** *förklaring* **till deluttrycket**

**Lättare att se att delarna är** *medvetet* **identiska**

**IDEA kan hjälpa till: Refactor | Extract | Variable**

# Upprepning i konstruktorer

- Många konstruktorer ➔ upprepad kod?
	- En konstruktor kan anropa en annan en "kedja"

```
class Circle {
 double x, y, r;
 Circle(double x, double y, double r) {
    this.x = x; this.y = y; this.r = r;
   // Testa att r > = 0// Beräkna arean
   // Mer initialiseringskod...
 Circle(Circle other) {
    this (other.x, other.y, other.r);
```
#### **Specialsyntax:**

14

jonkv@ida

*this(args)* som *första* sats i en konstruktor vidarekopplar till en *annan* konstruktor

### Att hitta upprepad kod

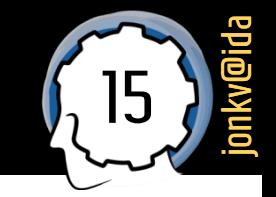

- IDEA kan hitta vissa former av **uppenbar repetition**
	- Inspektion: *Duplicated Code Fragment*
	- *<https://www.jetbrains.com/help/idea/analyzing-duplicates.html>*

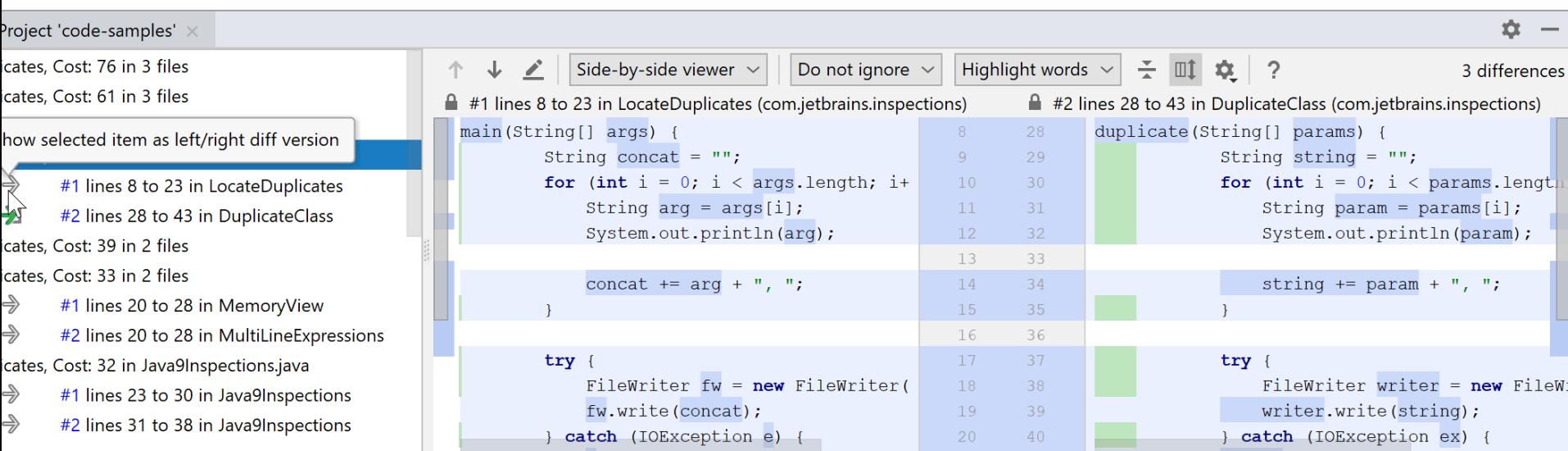

**Kodinspektionen hjälper också – ni gör resten Alltför redundant kod ger komplettering!**

### **Kan även köras "on the fly"**

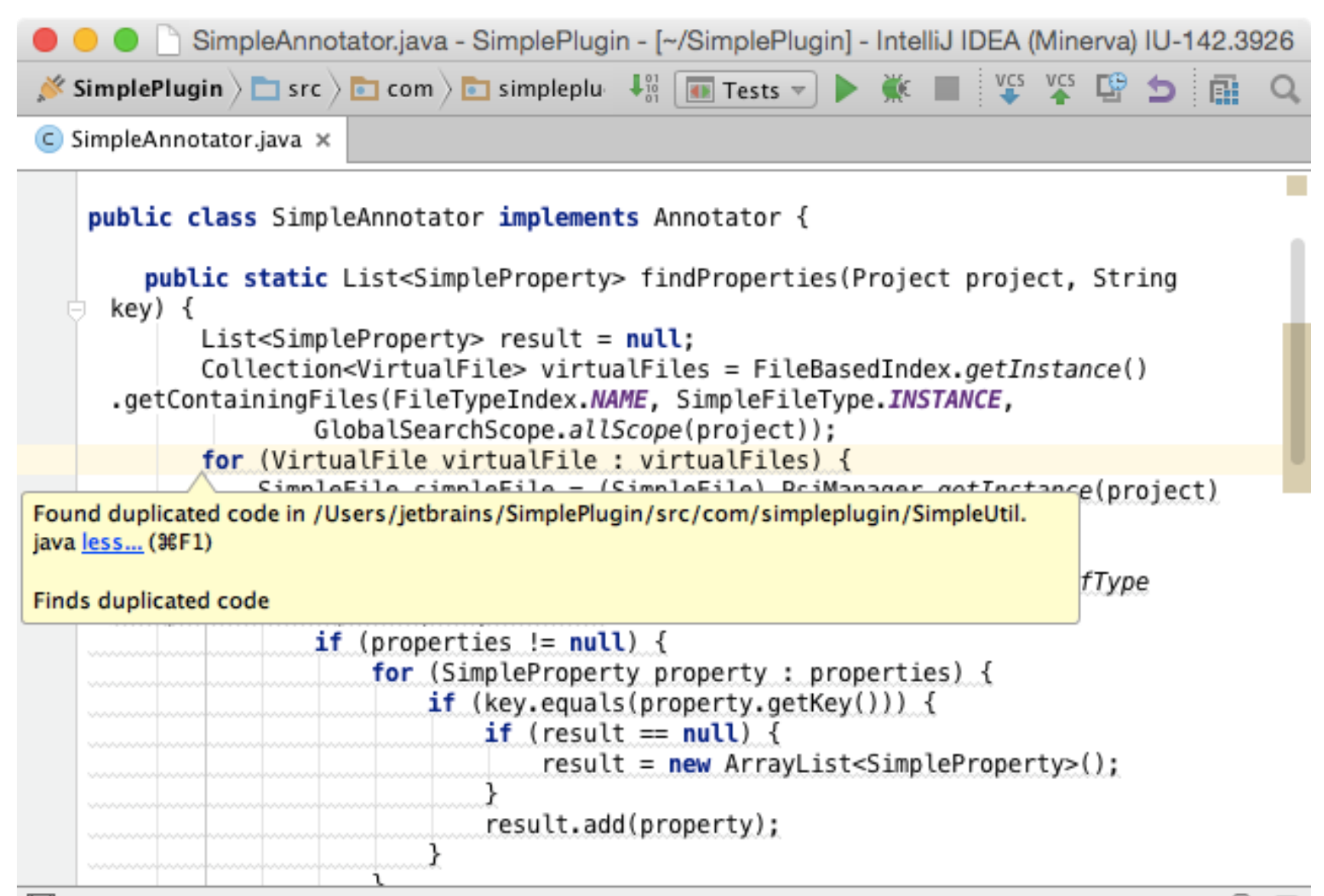

Listor eller enskilda variabler? Loopar eller enskilda satser?

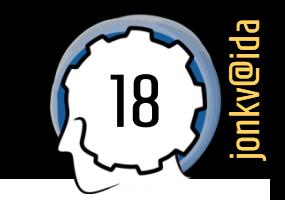

- För att modellera en **fast uppsättning objekt**:
	- Kan vara frestande att använda **flera variabler**

#### public class Game {

// Vi har två spelare, så vi använder två separata fält... private Player player1; private Player player2;

 $\prime\prime\ldots$ private Level level1; private Level level2; private Level level3;

 $\mathbf{\}}$ 

*Fungerar* **säkert… Men det är omöjligt att prata om "alla spelare", "alla nivåer", "nivåerna mellan 2 och 7", …**

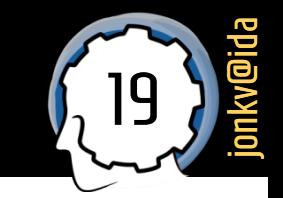

Eller kod som denna:

```
public class Game {
  private Level level1;
  private Level level2;
  private Level level3;
```
#### private void setLevel(int level) {

if  $(level == 1)$ this.level =  $level1;$ else if  $(level == 2)$ this.level =  $level2;$ else if  $(level == 3)$ this.level =  $level3;$ 

**Onödigt mycket kod**

**Måste uppdatera koden när man skapar nya nivåer, inte bara nivålistan**

**Lätt att göra fel någonstans**

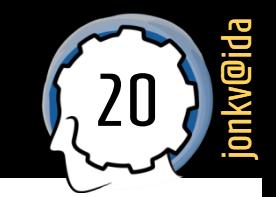

Kan lätt leda till kod som denna:

```
public class Game {
 private Player player1;
 private Player player2;
```

```
private void playerTakesPowerup(int playerID) {
 if (playerID == 1)player1.addPowerup();
  else if (playerID == 2)player2.addPowerup();
```
**Ser koden ut så här går det alltid att göra bättre…**

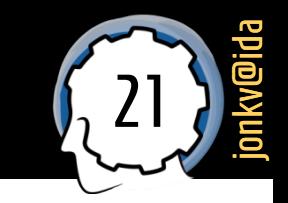

 För att **begreppet** "spelarna" ska kunna **materialiseras** i ett **objekt** "spelarna":

```
public class Game {
 private List<Player> players;
```

```
private void tick() {
  for (Player player : players) \{ \dots \}\mathbf{\}}
```
**Kan prata om "spelarna", kan loopa över "spelarna"**

public Player getPlayer(int index) { return players.get(index);

**Om du tänker att något ska göras "för alla", ska du väldigt sällan göra detta separat "för A" och sedan "för B", även om det bara finns A och B (2 objekt). Låt tanken "för alla" synas i koden!**

# Låt koden direkt reflektera / visa upp underliggande idéer / begrepp

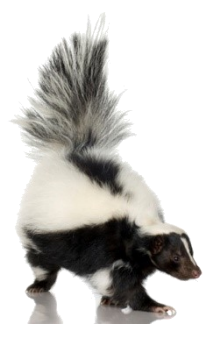

**Mysterious name (…and** *lack of names***)**

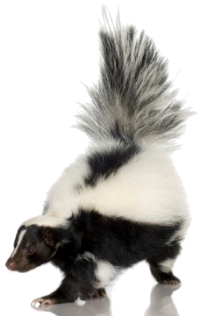

### Namngivning: Varför viktigt?

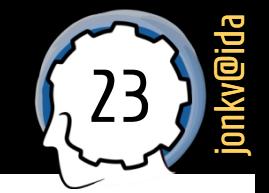

### **Att använda namn, och ge beskrivande namn, ersätter till viss del kommentarer och dokumentation!**

**Lättare och snabbare att skriva Lättare och snabbare att läsa Lättare att hålla uppdaterat – man ser om namnet är "ur synk"**

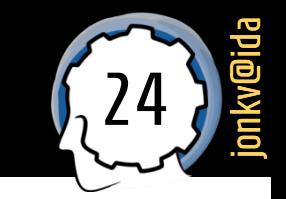

Commodore 64 BASIC V2:

**"Anropa en funktion": GOSUB 1000 Tänker vi så?**

**10 PRINT CHR\$(147)** 

20 SP = 20: ZE = 3: A\$ = "Good Morning!": GOSUB 1000: GOSUB 2000

30 SP = 10: ZE = 3: A\$ = "I'm the Commodore 64": GOSUB 1000: GOSUB 2000

40 SP = 12:  $ZE = 6: A$ = "And what is your name?": GOSUB 1000$ 

#### **100 END**

**1000 REM cursor positioning and printing** 1010 POKE 211, SP : POKE 214, ZE: SYS 58640 : PRINT A\$

1020 RETURN 2000 REM delay-loop 2010 FOR X=0 TO 3000: NEXT X

**2020 RETURN** 

**POKE 211, SP → set\_column(SP)…**

**Knappast. Vore bättre att kunna skriva print\_at(20, 3, "Good Morning!")**

**Vi vill ha begreppet print\_at()!**

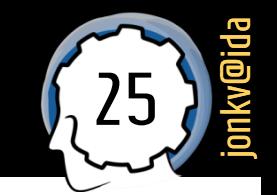

- Java:
	- Det går utmärkt att skriva…

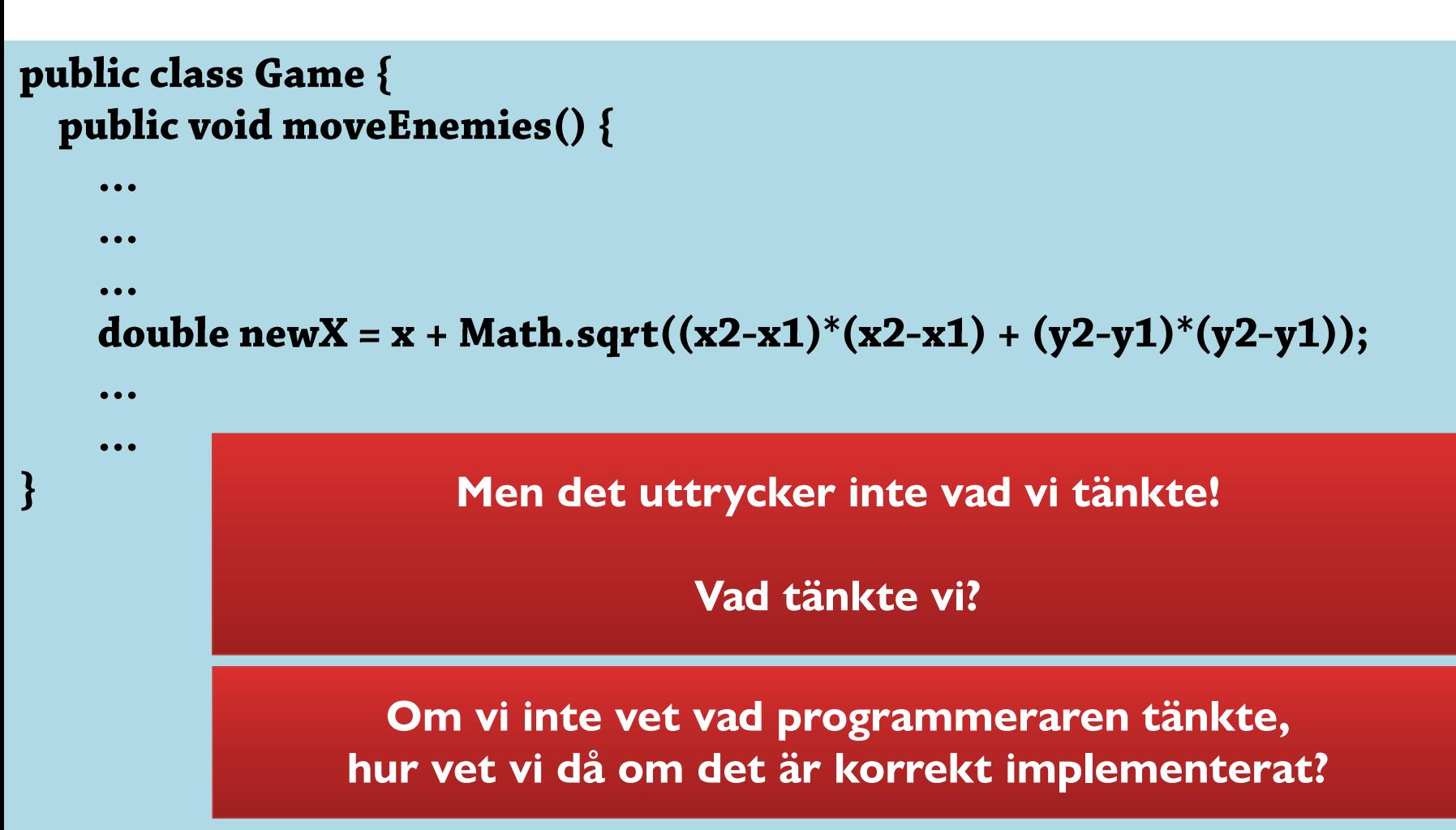

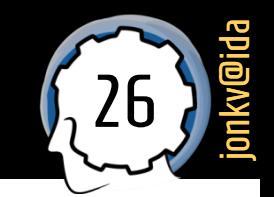

### Java:

**• Det är lite bättre att skriva:** 

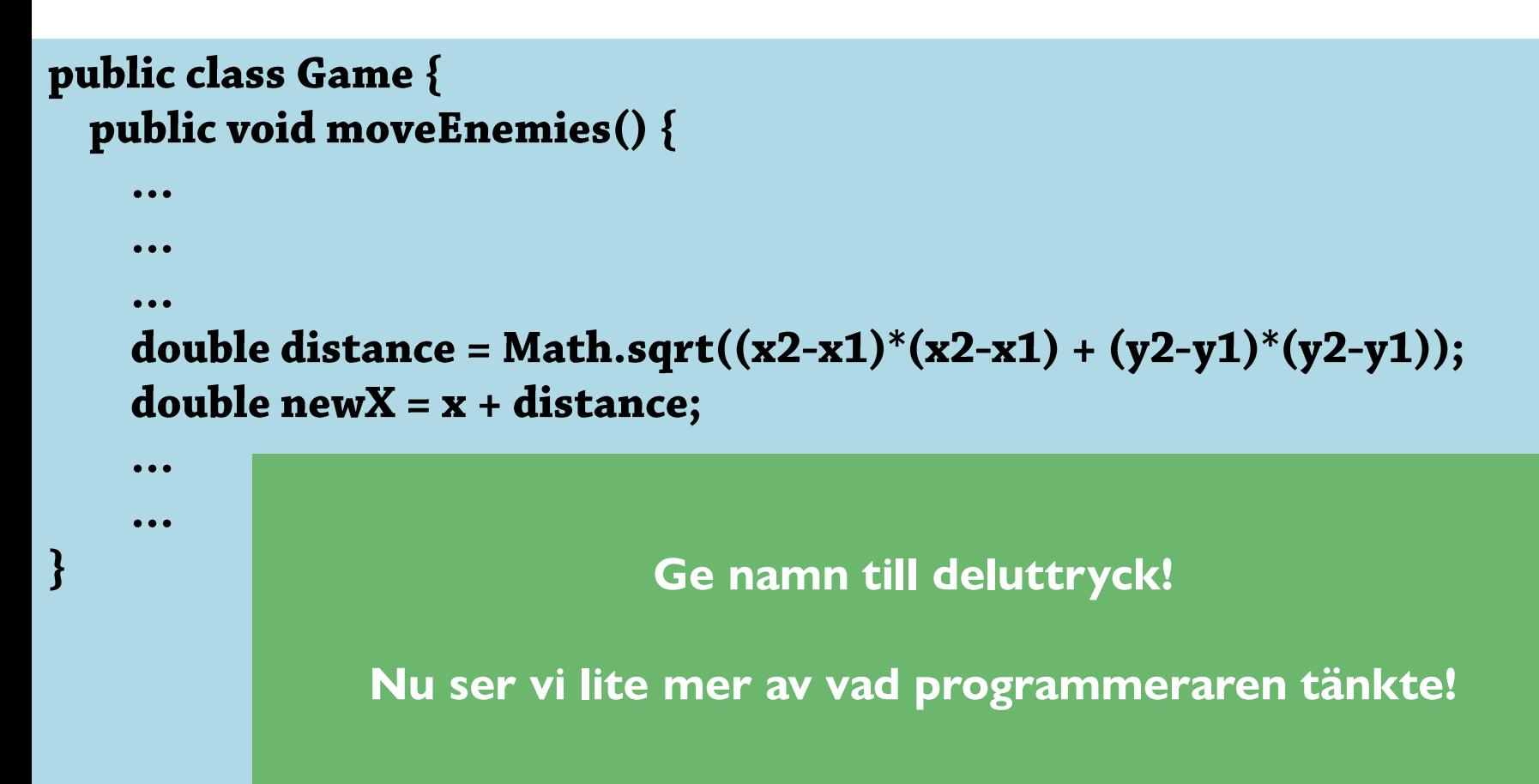

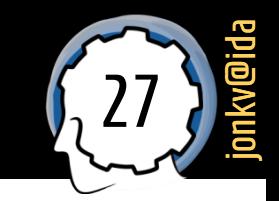

```
 Java:
                                                 Som att utöka språket
       Det är ännu bättre att skriva:
                                               med meningsfulla begrepp!public class Game {
 public double distance(double x1, double y1, double x2, double y2) {
   return Math.sqrt((x2-x1)*(x2-x1) + (y2-y1)*(y2-y1));\mathbf{\}}public void move Enemies () \{• • •double newX = x + distance(x1, y1, x2, y1);Själva avståndsberäkningen är ett meningsfullt begrepp
    • • •Som en metod kan detta återanvändas och anropas igen
                        Uttrycket reflekterar direkt en tanke:
                       Nya värdet är x plus avståndet mellan…
```
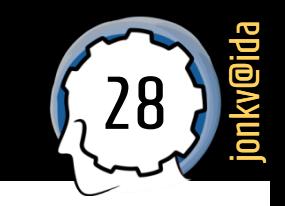

- Bättre att införa *punkter* som egna begrepp (finns i java.awt.Point)!
	- Vi vill ha avstånd mellan två **punkter/saker**, inte mellan **4 flyttal**…

```
public class Game {
  public double distance (Point p1, Point p2) {
    return Math.sqrt((p2.x - p1.x)^*(p2.x - p1.x) +(p2.y - p1.y)*(p2.y - p1.y));}
  public void move Enemies () \{\bullet\bullet\bulletdouble newX = x + distance(enemy.getPos(), player.getPos());
    • • •
```
 $\mathcal{E}$ 

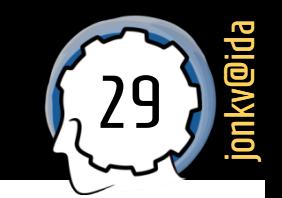

- Det matematiska uttrycket har också beståndsdelar
	- $\blacksquare$  Kan införa namn på olika delar

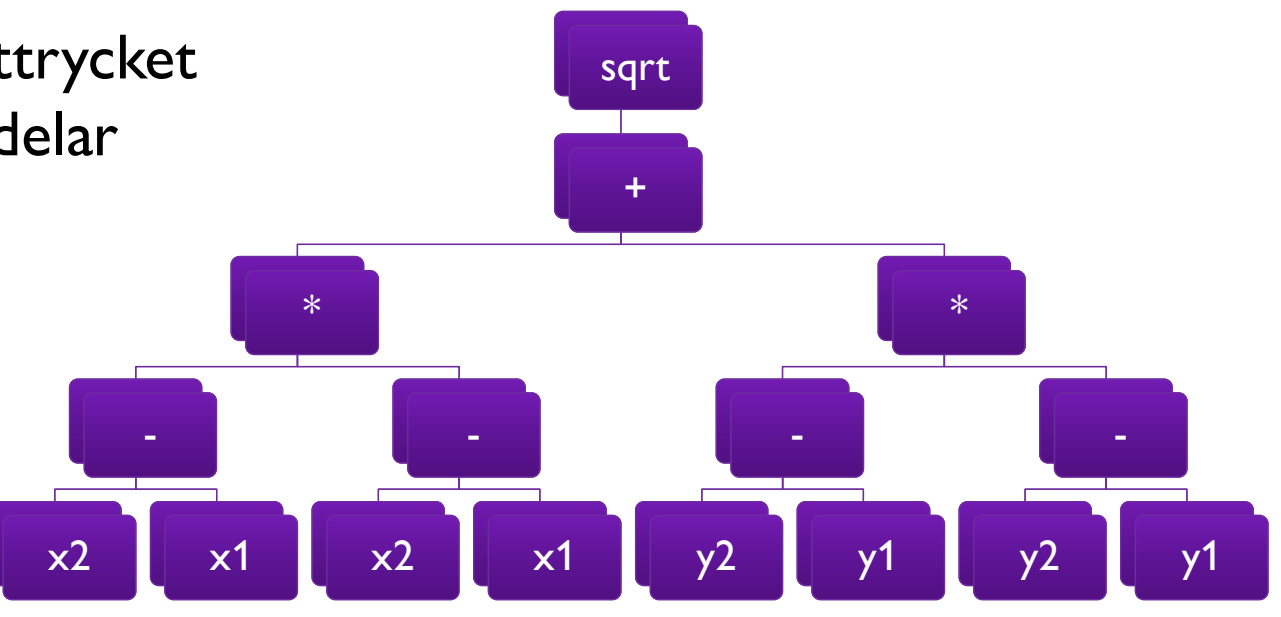

```
public class Game {
  public double distance(Point p1, Point p2) {
    double deltaX = p2.x - p1.x;double deltaY = p2.y - p1.y;
    return Math.sqrt(deltaX * deltaX + deltaY * deltaY);
```
#### **VIKTIGT!**

**Vi får MÅNGA inlämningar med alltför lite namngivna värden**

# Dela upp koden i lagom många meningsfulla metoder

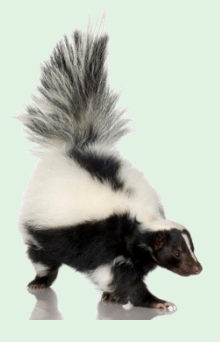

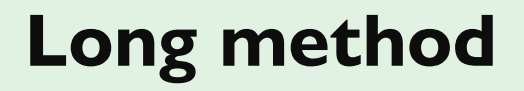

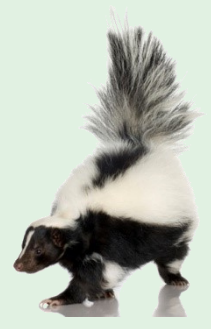

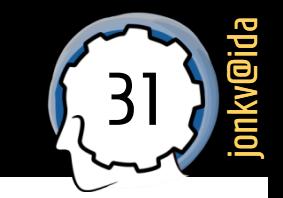

- Tidigare nämnde vi **egna datatyper** som **nya begrepp**
	- Det **finns redan** heltal, flyttal, sanningsvärden, ...
	- Vi **inför själva** begreppet "kund", "bankkonto", …

Datatyper som begrepp i programspråk

- Varie ny datatyp blir ett nytt meningsfullt begrepp!
	- Vi samlar ihop information och ger den också ett namn
		- → Nya ord införs i vårt programmeringsspråk (Customer, BankAccount); inte fast i språkets egna begrepp (lista, dict, ...)
		- → Vi kan lättare skriva kod, förstå existerande kod: Begreppen kan anpassas mer till hur vi tänker ("en kund", inte "en lista med dessa 17 kundrelaterade värden")
	- Söndra och härska (divide and conquer)! ٠
		- · Dela upp programmeringen i delar av lämplig storlek
		- · Se till att varje enskild del kan förstås i detalj

**Nya "saker" med egna namn, utökar vår vokabulär**

Nu har vi samlat ihop information – men hur bearbetar vi den?

# **Recept**

 $\blacksquare$  . . .

▪ …

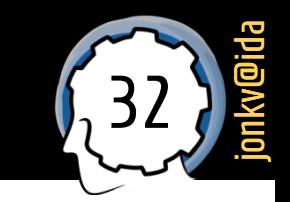

- Pannkaksreceptet **lagaPannkaka()**, **utan bakningsbegrepp**:
	- … 1000 rader…
	- **För** handen till vispen och **greppa** den.
	- **Lyft** vispen med handen medan du **undviker** att kollidera med andra föremål.
	- **För** handen i cirkulära rörelser…

- **lagaPannkaka()**, enligt Arla:
	- **Vispa** ut mjölet i hälften av mjölken till en slät smet. **Vispa** i resterande mjölk, ägg och salt.
	- **Låt** smeten svälla ca 10 min.
	- **Smält** smör i en stekpanna och **häll** ner i smeten. **Grädda** tunna pannkakor.

**Omöjligt att läsa 3000 rader recept och förstå helheten!**

**Inför nya meningsfulla begrepp: "vispa", …**

> Nu kan vi förstå receptet i sin helhet, på en högre nivå: Lagom långt, lagom abstraktionsnivå!

Metoden vispa(): En ny handling med eget namn

## Grundläggande och fördefinierade begrepp

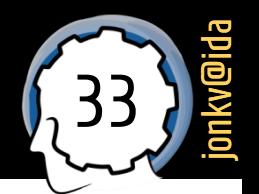

- När vi ska få datorn att **göra något**:
	- Det **finns redan** handlingar i språket
		- Kontrollstrukturer loopar, villkor, ...
		- **·** Tilldelning av värden
		- Jämförelser
	- Det finns **bibliotek av färdig funktionalitet – färdiga begrepp**
		- **System.out.println()** *att skriva ut något på skärmen*

# <sup>34</sup> Begrepp och metoder

 $\big\}$ 

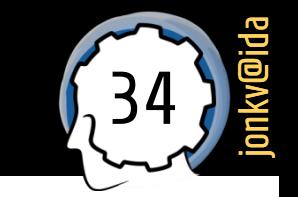

### **Kan** bygga upp allt med ett **minimalt antal nya begrepp**

```
class MyGameComponent {
  void tick() {// Necessary: Called 50 times per second
    ... 300 lines of code, updating object positions,
    checking for collisions,
    updating scores ...
                                                       Svårt att få översikt!
```
▪ Dela i **flera** metoder med tydligt **eget ansvar** ➔ skapa nya **begrepp**

```
class MyGameComponent {
 void tick() {
    updatePositions();
                                                            Lätt att se
    checkCollisions();
                                                  vad som händer under tick()
    updateScores();
                                                   Definiera nytt meningsfullt 
 private void updatePositions() { ... }
                                                             begrepp\}
```
# Grundläggande och fördefinierade begrepp

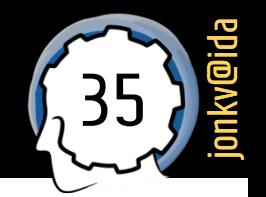

- Även **korta "mönster"** kan bli till egna begrepp
	- **System.out.println()** *att skriva ut något, med radbrytning efter*
		- Uppbyggt av primitivare begrepp!
		- **public void** println(String x) {

```
synchronized (this) {
```

```
print(x);newLine();
```

```
\}
```
**Kunde ha krävt att användaren anropade: System.out.print(x); System.out.newLine();**

**Men println är ett användbart eget begrepp!**

Även om det bara gäller 2 rader…

### <sup>36</sup> Balansera metodstorlek

- Hur långt ska vi gå?
	- **1000** metoder med 2 rader i varje?
		- Lätt att förstå varje enskild metod
		- Svårt att förstå sammanhanget
	- **2** metoder med 1000 rader i varje?
		- **· Tvärtom.**

**· Hitta en balans!** 

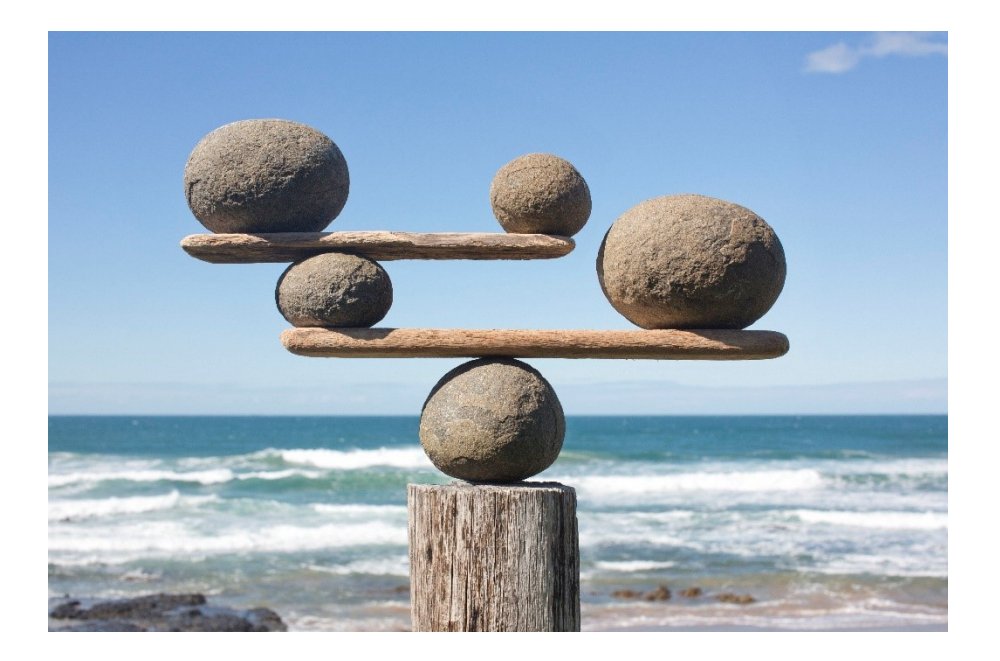

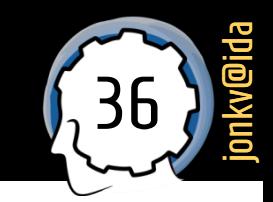
### Metodlängd (1)

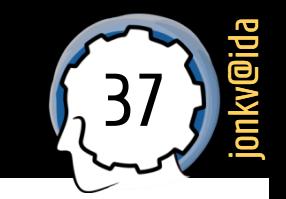

- **Hur lång får en metod vara?** 
	- "*The first rule of functions is that they should be small. The second rule of functions is that they should be smaller than that. Functions should not be 100 lines long. Functions should hardly ever be 20 lines long.*"
		- -- Robert Martin, *[Clean Code: A Handbook](http://rads.stackoverflow.com/amzn/click/0132350882) of Agile Software Craftsmanship*
	- *"The routine should be allowed to grow organically up to 100-200 lines. Decades of evidence say that routines of such length [are] no more error prone than shorter routines.*"
		- -- Steve McConnell, *Code [Complete](http://rads.stackoverflow.com/amzn/click/0735619670)*

### <sup>38</sup> Metodlängd (2): Motsatser

jonkv@ida

Varför dessa motsatser?

**·** Ju fler kockar desto sämre soppa

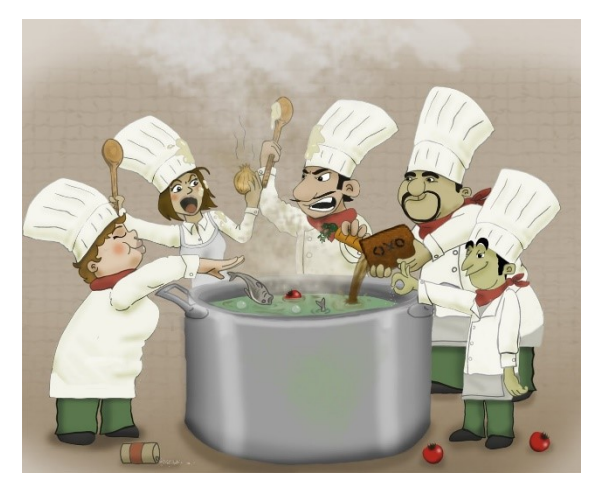

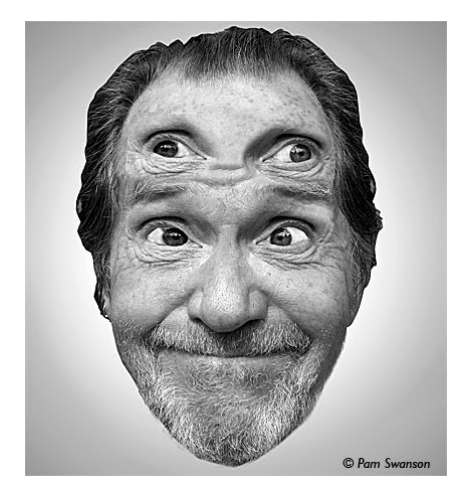

**·** Fyra ögon ser bättre än två

#### **För varje regel finns en lika stark och motsatt motregel…**

### <sup>39</sup> Metodlängd (3): Läsbarhet

- **Mål**: Kod ska vara **läsbar**, **lätt att förstå**, **lätt att underhålla**
	- **Långa metoder → varningssignal!** 
		- Är metoden osammanhängande? Repetitiv? Gör den för mycket?
		- **-** Antagligen finns meningsfulla delar som kan bli egna metoder!
	- Många korta metoder → varningssignal!
		- Är det för många metoder för att hålla reda på?
		- Skulle det bli enklare om man kombinerade dem?

#### **Hitta rätt balans**

**Prioritera målet (läsbarhet) istället för medlet (uppdelningen)**

#### **Men:**

**"För osammanhängande" metoder, och repetitiv kod, är vanligare i inlämningar och ger ofta komplettering**

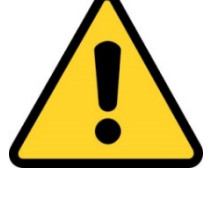

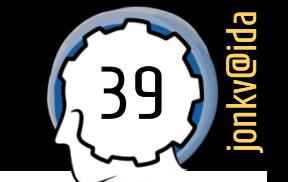

### <sup>40</sup> Metodlängd (4): Uppdelning

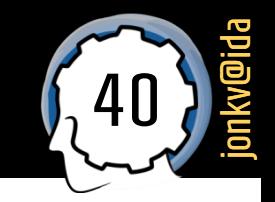

### **Dela upp**  $\rightarrow$  **nya begrepp/namn**

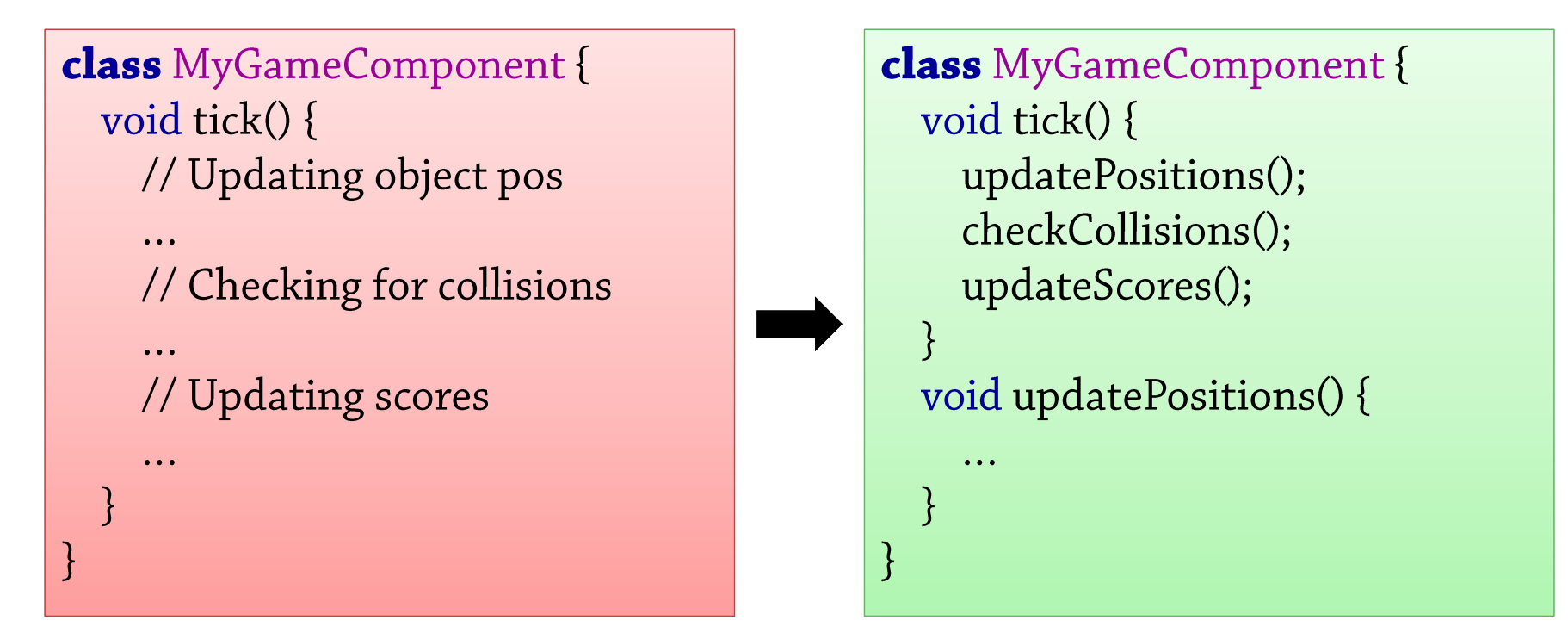

**Förbättrar ofta läsbarhet**

**IDEA kan ibland hjälpa till: Refactor | Extract | Method**

# Undvik magiska konstanter: Låt namn visa upp vad värdena betyder

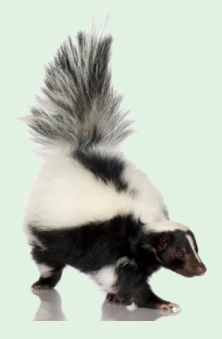

**Excessive use of literals**

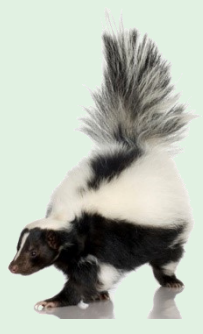

### <sup>42</sup> Magiska konstanter

jonkv@ida

- **Vanligt problem**: Många magiska konstanter
	- Tveka inte att ge **namn** till dem då får allt en **betydelse**
	- player.setX $(32 + 4 * getWidth() / 5)$ 
		- **Det fanns nog en idé bakom detta**
		- Men vad?
	- if (player.getSpeed()  $>= 5$ ) {... }
		- Vad är det för speciellt med 5 egentligen? En maxfart? En tröskel?
		- Förekommer 5 på flera platser? Om jag vill ändra 5, måste jag ändra något annat?
	- Gör kodens betydelse uppenbar introducera namn!

### <sup>43</sup> Konstanter: Var deklareras de?

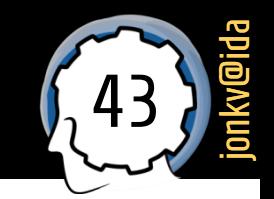

### Mönster: **Samla alla konstanter**

**Public class Constants** { **public static final double PI** =  $3.14159$ ; public static final int BUTTON\_POS = 200; public static final String PLAYER\_NAME\_1  $=$  "Main Player"; }

**Ofta dålig indelning,**  *antimönster***: "Här är allt som är konstant i hela projektet"**

- *Konstanterna hör ofta till någon annan* placera dem där!
	- GameGUI hanterar gränssnittet [och vet/äger allt om det, inklusive positioner]
	- **public class** GameGUI {

```
public final static int BUTTON_POS = 200;
```
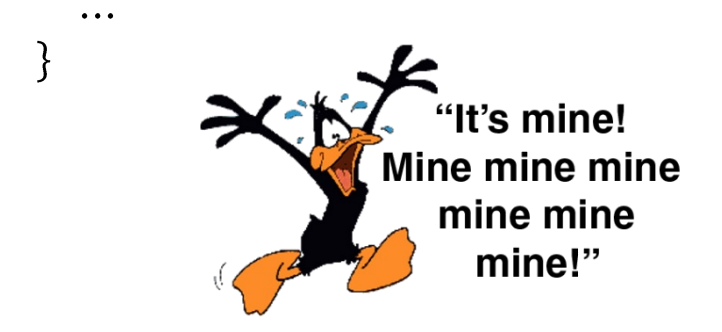

**Bättre: "Här är allt som har med grafiska gränssnittet att göra"**

### Använd hellre data än kod

Undvik **hårdkodning**

### Data: EnumMap

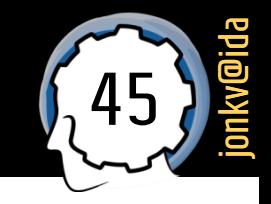

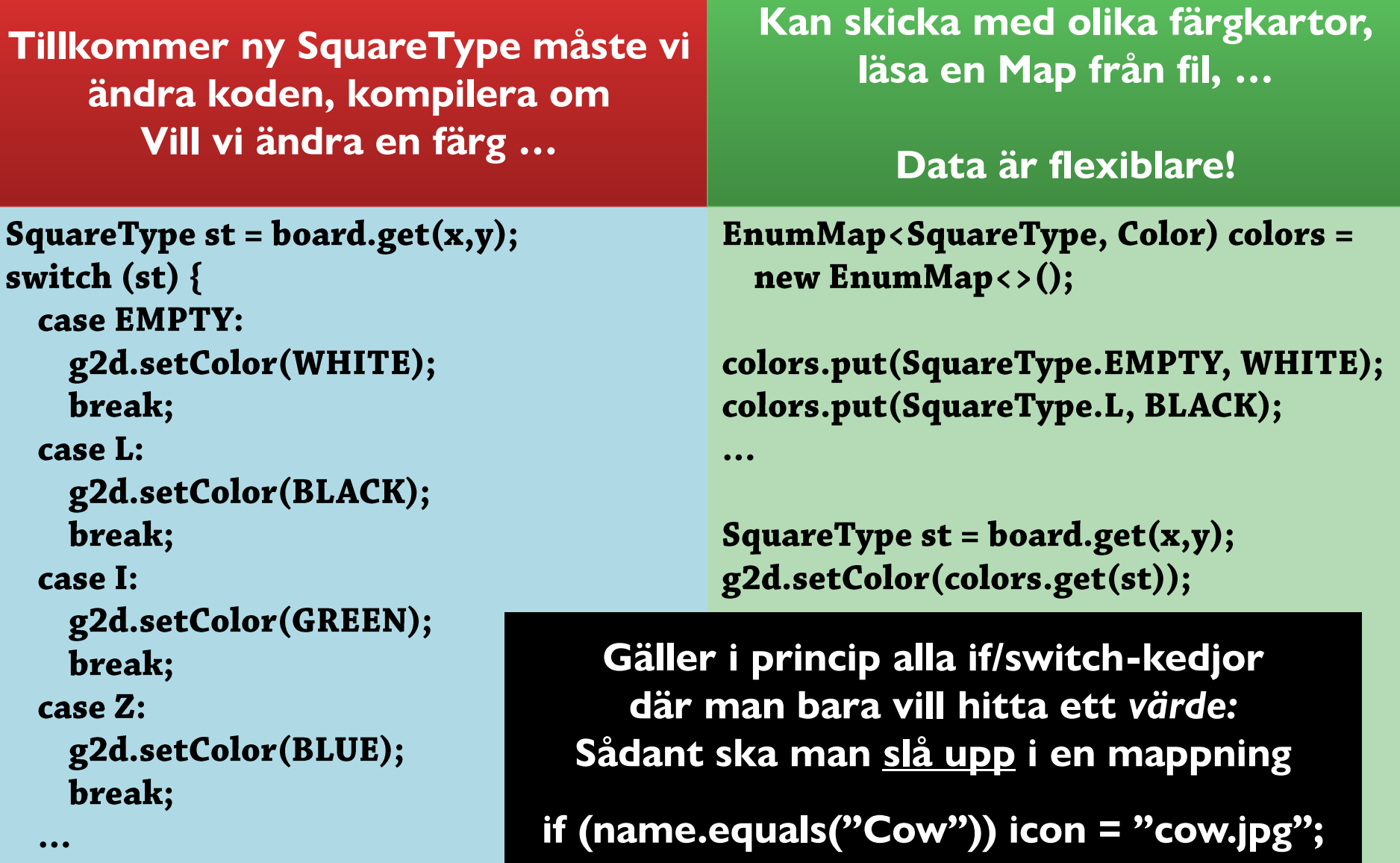

### Data: EnumMap

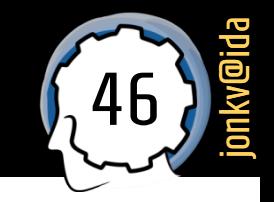

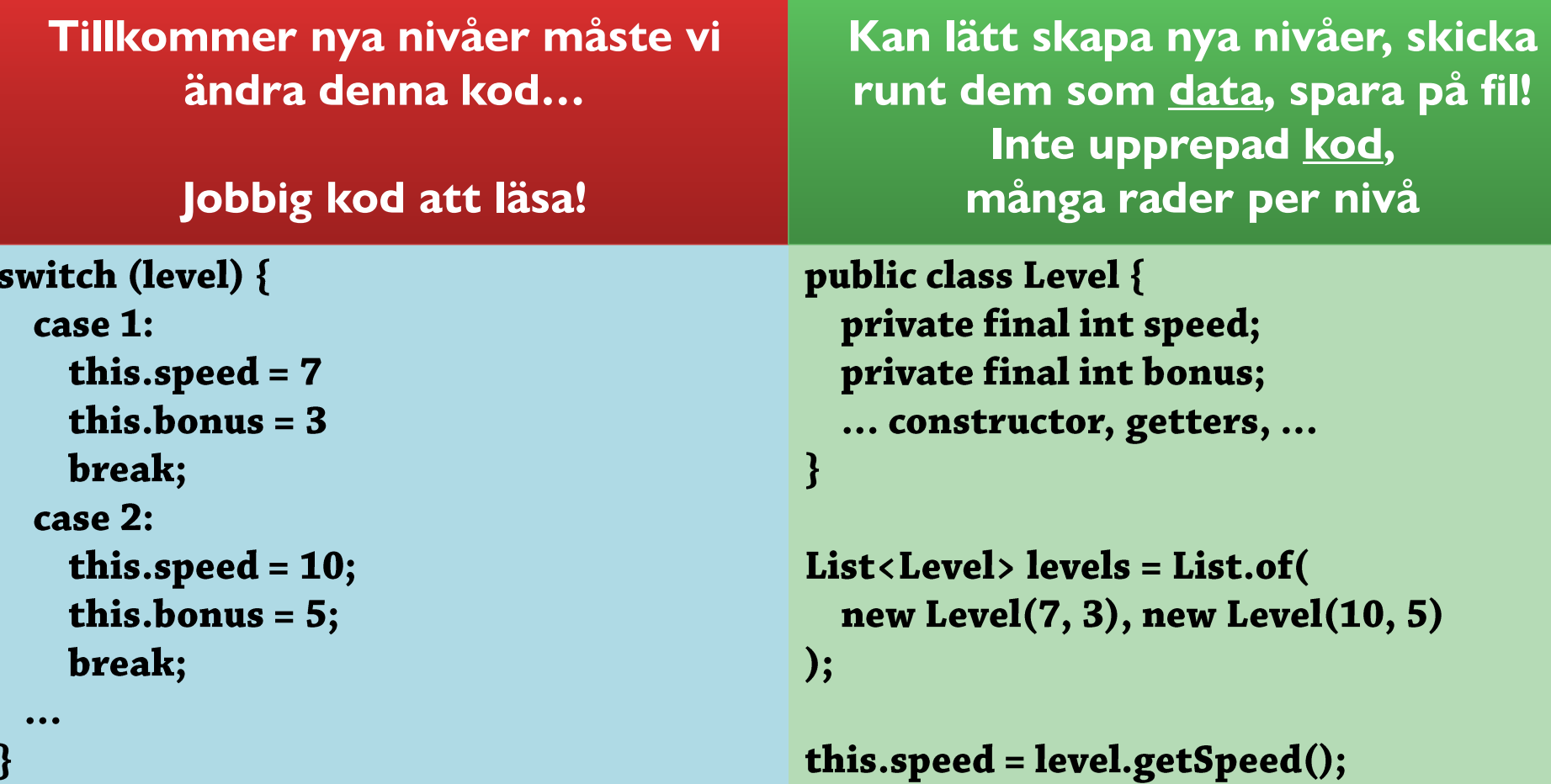

**Information ska inte representeras som procedurell kod!**

this.bonus = level.getBonus();

### **More Maps**

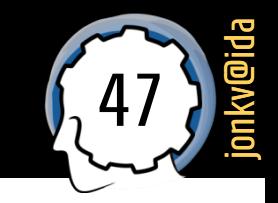

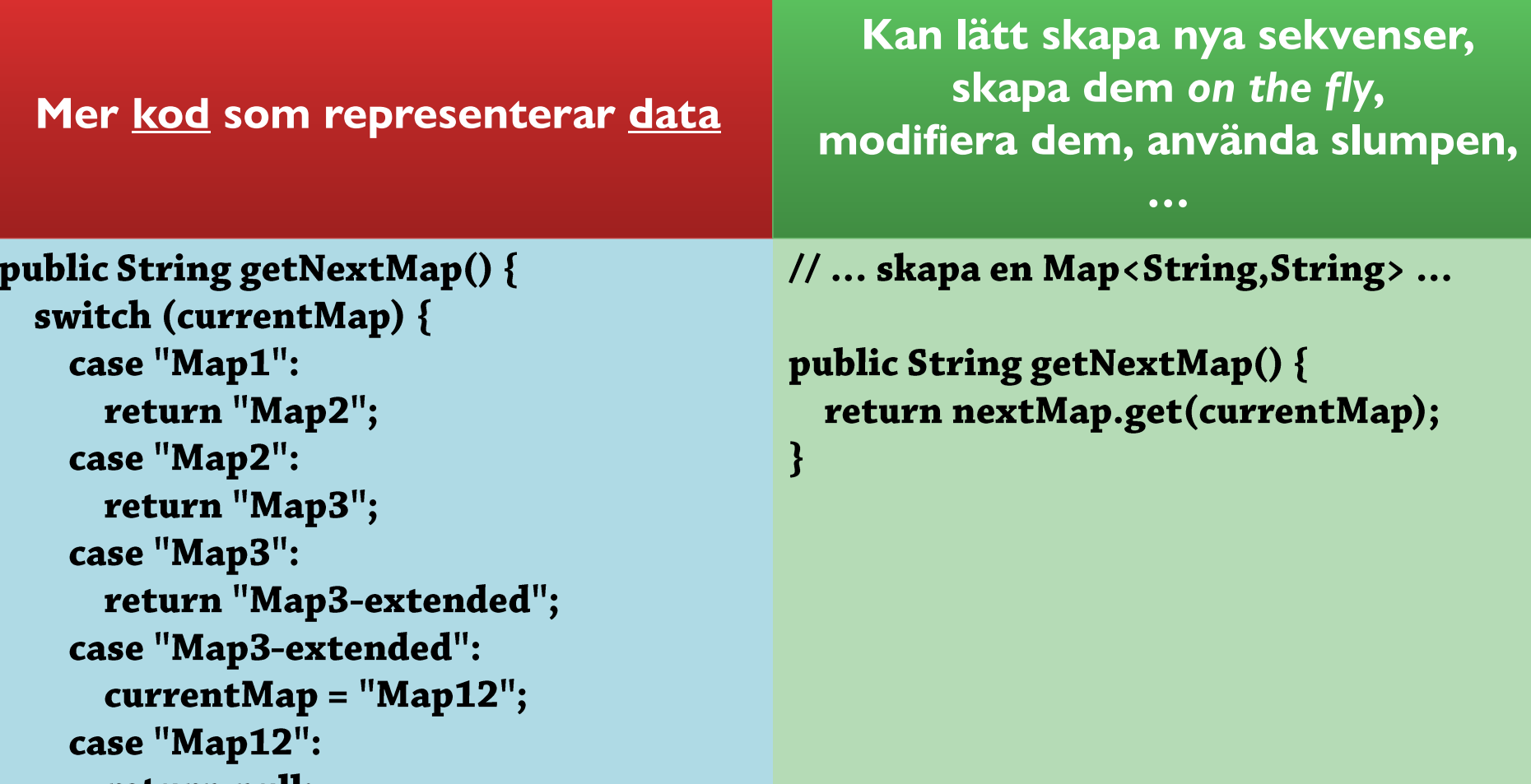

return null;

 $\begin{array}{c} 3 \ 3 \end{array}$ 

# Lite om lagring av information

Typer att använda Globala variabler?

### <sup>49</sup> Välj "rätt" lagring

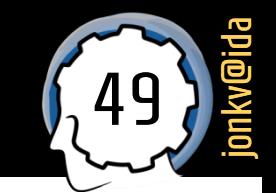

#### public class Player {

 $\}$ 

// Can't move left and right at the same time, // so some combinations are forbidden  $\sqrt{2}$  we could get an **inconsistency** // if we update incorrectly private boolean movingLeft; private boolean moving Right;

> public enum HorizontalDirection { LEFT, STILL, RIGHT;

**public class GenericPlayer** { private HorizontalDirection movingHorizontally;

**Alla möjliga värden är rimliga**

➔ **vi har gjort en feltyp omöjlig**

# Globala variabler: Fall inte för frestelsen!

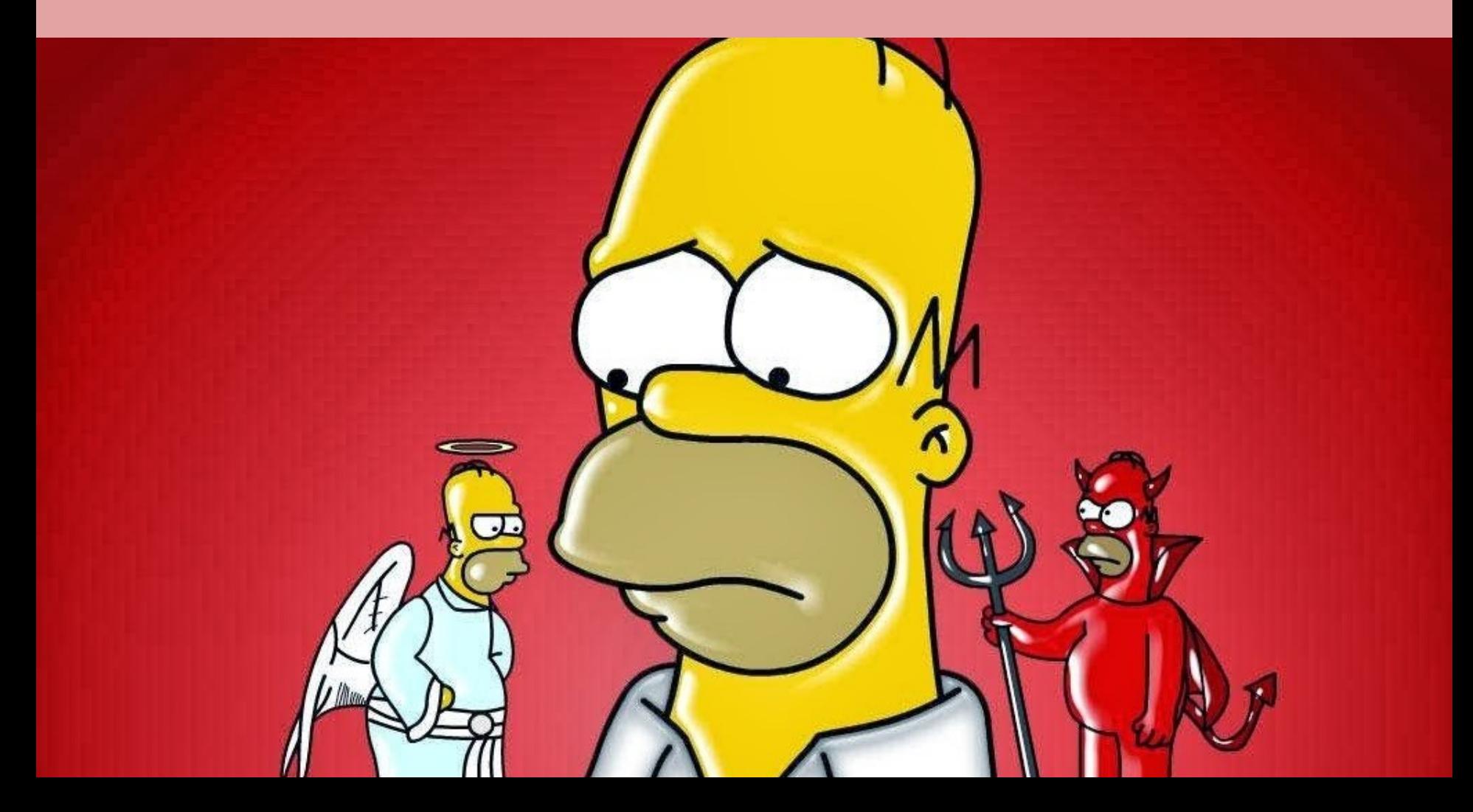

### Exempel: Poänglista i Tetris(1)

### Exempel: **Poänglista i Tetris**

- **Just nu** ska det bara finnas **en** lista: Den är i någon mening *global*
- Några delar av koden (GUI, spara-på-fil, …) behöver tillgång till den
- Hmmm. När en variabel är **static** behöver man inte hitta "rätt objekt"…
	- Och är den **public** kan vem som helst komma åt den…
	- *"Trevligt! Mindre data att skicka runt!" …eller?*

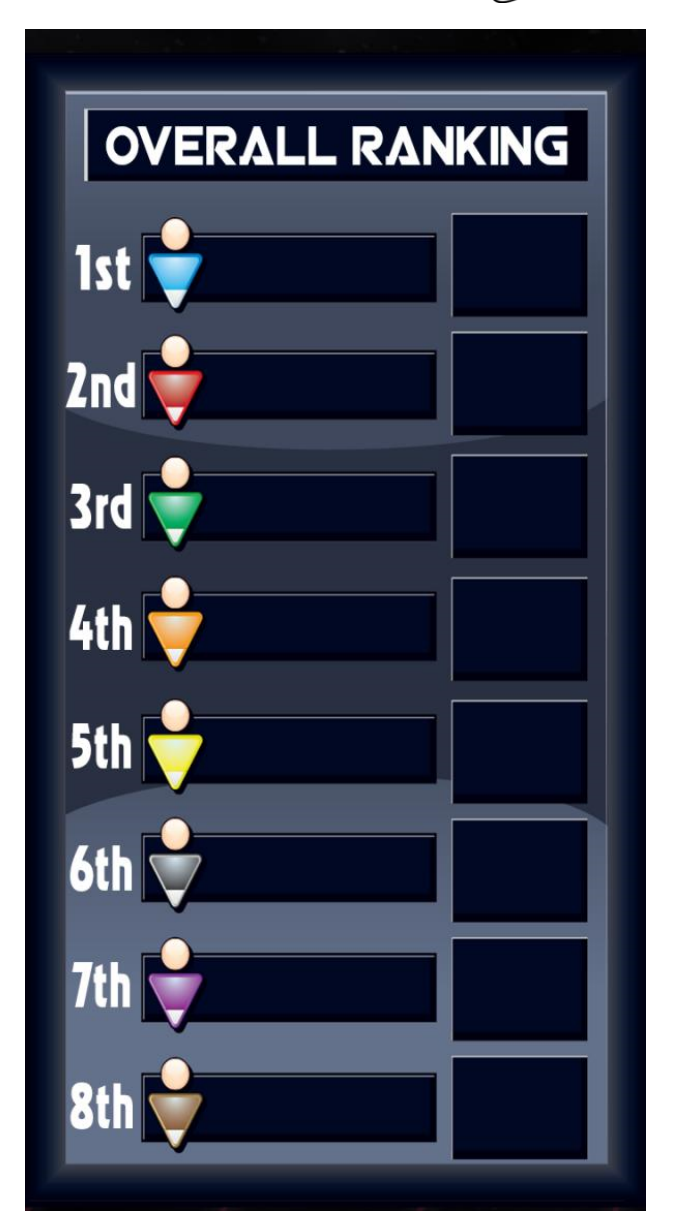

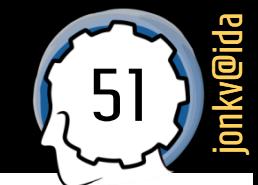

### Exempel: Poänglista i Tetris (2)

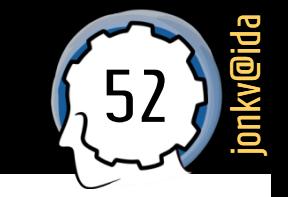

### **Varning 1A:** Lagra all information *direkt* som statiska variabler?

public class HighscoreList

 $\}$ 

**Alla fält är statiska och publika** ➔ **vem som helst kommer åt dem**

**public static** List<Score> scores; public static int maxScore;

> **Inte objektorienterat: Det finns inget** *objekt* **av HighscoreList-typ** ➔ **kan inte skicka listan som parameter, kan inte skapa flera listor, kan inte använda ärvning [senare], …**

### **KOMPLETTERING!**

### Exempel: Poänglista i Tetris (3)

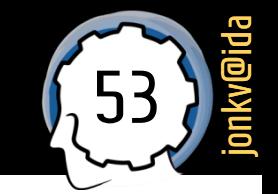

#### **Varning 1B:** Privata statiska variabler?

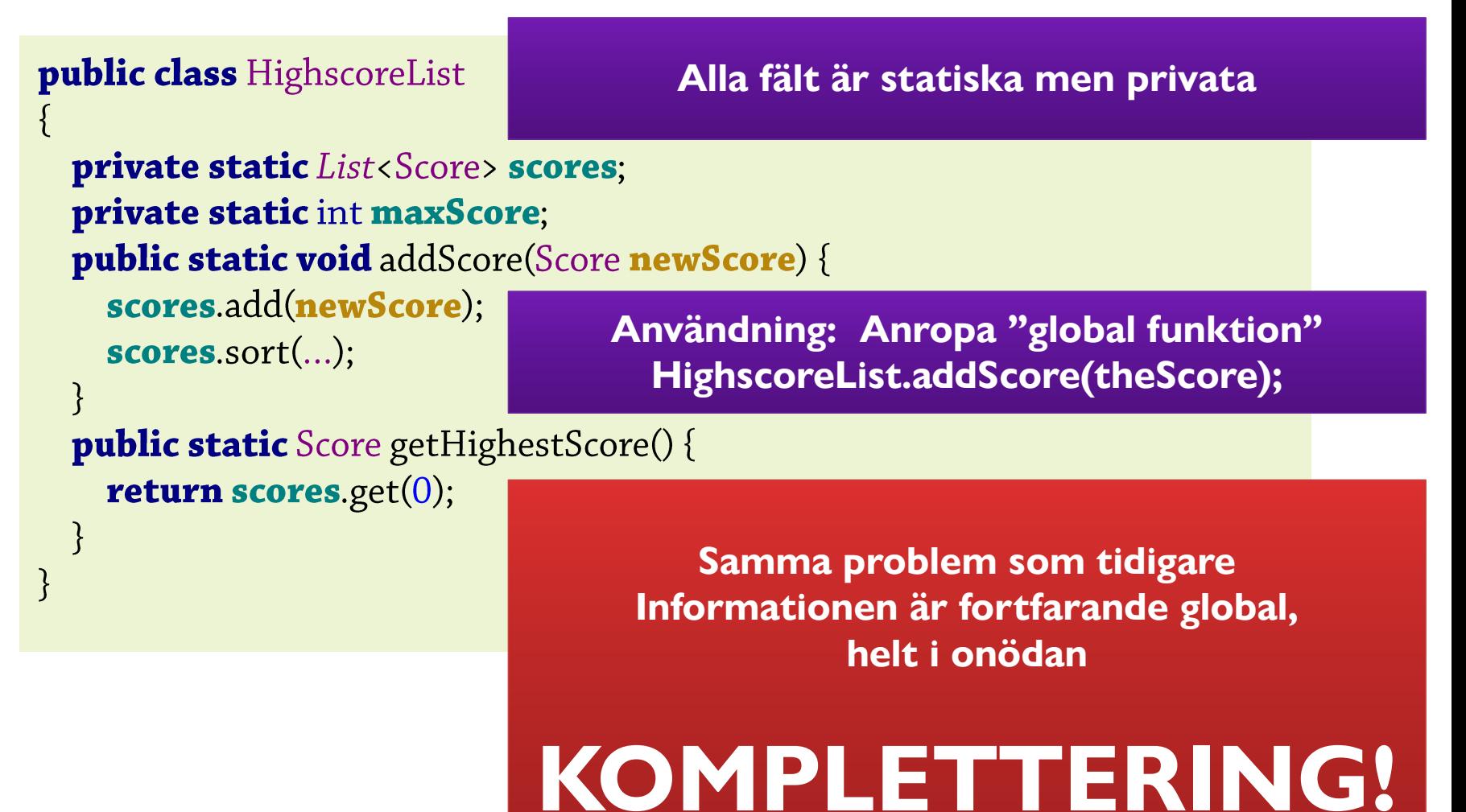

### Exempel: Poänglista i Tetris (4)

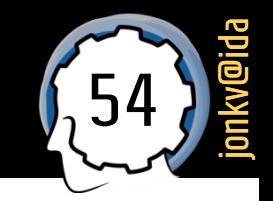

### **Varning 2**, **Singleton**: Börja som en vanlig klass…

```
public class HighscoreList {
  public List<Score> scores;
  public void addScore(Score newScore) { ... }
  public Score getHighestScore() { ... }
```
▪ …men se till att bara **en** instans skapas, och ge **global** tillgång till den

// Privat konstruktor, så bara klassen själv kan skapa instanser. private HighscoreList() { ... }

```
// Klassen skapar ETT objekt av denna typ
public static final HighscoreList
  INSTANCE = new HighscoreList();
```
... och använd sedan denna instans

 $\}$ 

 **hs =**  $**HighscoreList**. **INSTANCE**;$ hs.addScore(theScore);

**(1) Kan fortfarande komma åt listan utan att ha "fått" den**  ➔ **Svårare att förstå dataflödet**

**(2): Fortfarande ett fundamentalt designbeslut att det bara kan finnas 1 global highscorelista – får liknande konsekvenser!**

### Static: Röriga beroenden

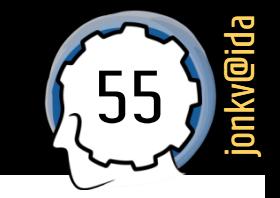

Global tillgång ger **röriga beroenden**, en form av **spaghettikod**

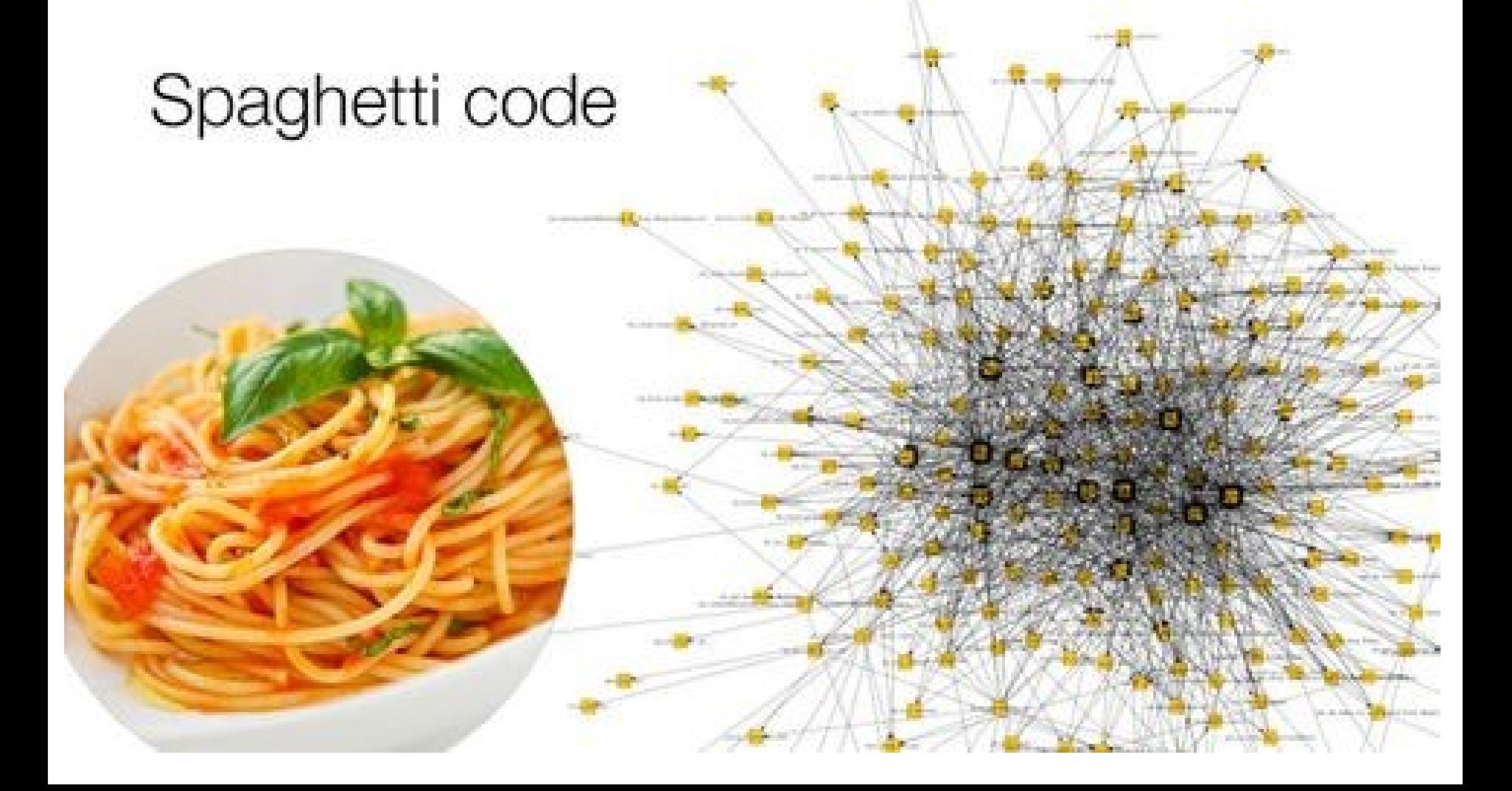

### Exempel: Poänglista i Tetris (5)

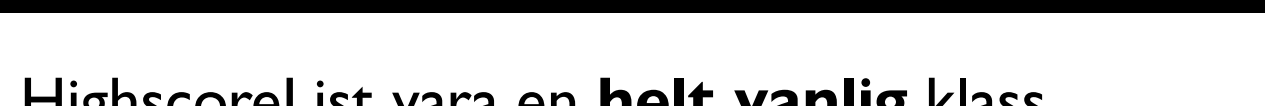

56

jonkv@ida

Bäst: Låt HighscoreList vara en **helt vanlig** klass…

```
public class HighscoreList {
  public HighscoreList() { ... }
  public List<Score> scores;
  public void addScore(Score newScore) { ... }
  public Score getHighestScore() { }
\}
```
…Men hur ser vi till att det bara blir **en** highscorelista?

### Exempel: Poänglista i Tetris (6)

- **Skapa** helt enkelt bara **en**
	- Du har ju kontrollen över din kod!

```
Skicka info till de som 
public class Tetris {
                                                             behöver!
  public static void main(String[] args) {
    HighscoreList highscores = new HighscoreList();
    Board board = new Board(highscores, ...);
    Highscore Viewer viewer = new Highscore Viewer(highscores, ...);
    Controller ctrl = new Controller(board, ...);
                                                        Finns bara 1 lista:
                                                         Här skapas den
```
**Finns bara 1 spelbräde: Här skapas det**

57

jonkv@ida

**Vill du någon gång ha 2 listor är allt förberett!**

### Dokumentera... lagom!

Python: Docstrings Java: **Javadoc**

### Javadoc-kommentarer

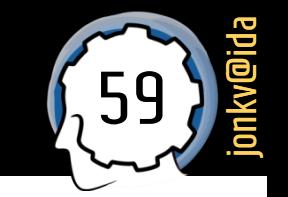

- Kan dokumentera **klasser**, **fält**, **metoder**, **konstruktorer**, …
	- Kommentar omedelbart **ovanför** en deklaration

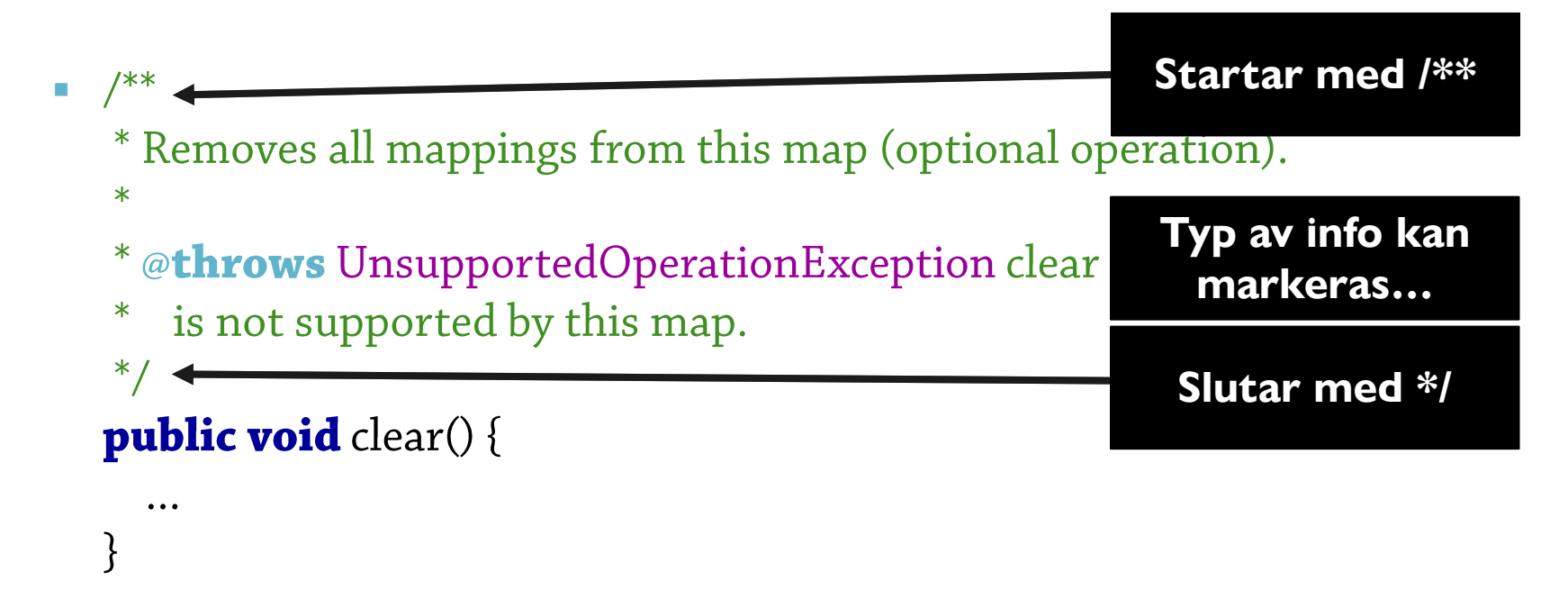

**https://www.oracle.com/technetwork/java/javase/documentation/index-137868.html**

### Javadoc (2)

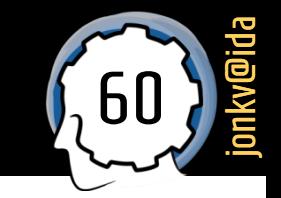

- Korrekt format är viktigt: Javadoc används av **verktyg**!
	- **·** IntelliJ IDEA: Tryck Ctrl-Q för att se Quick Documentation

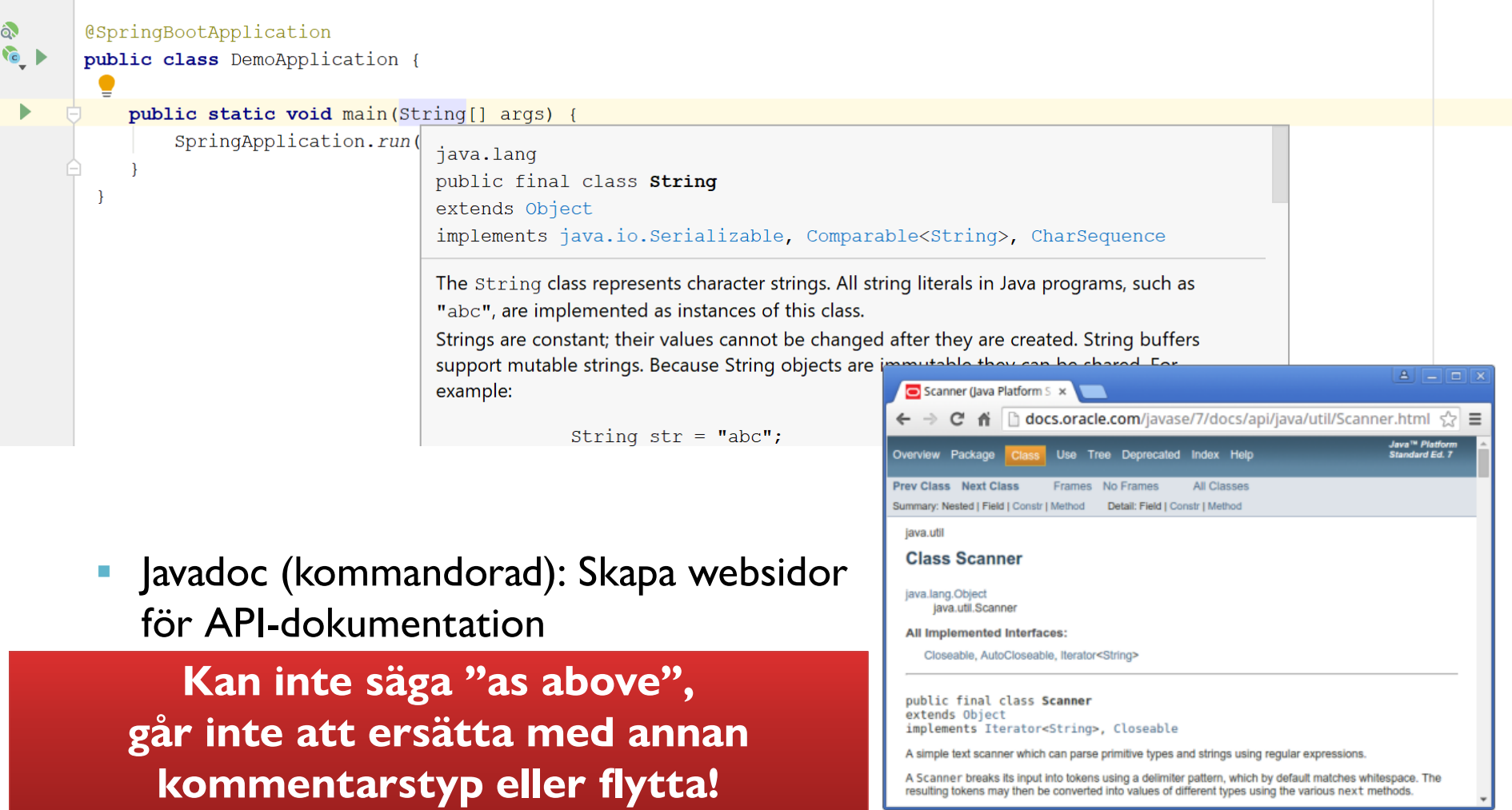

### Javadoc (3)

61 jonkv@ida

- **Krav på javadoc i projektet:** 
	- **Alla klasser**
	- Alla publika fält
	- *Där det behövs* mindre uppenbara delar av projektet

# Mer om kodinspektion

### Kodinspektion

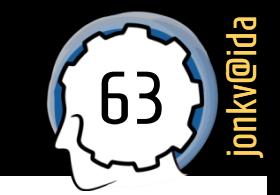

- **Warje gång ni pushar till Gitlab:** 
	- *Automatisk kodinspektion körs*
	- *Ger issues i Gitlab, tilldelade till er*

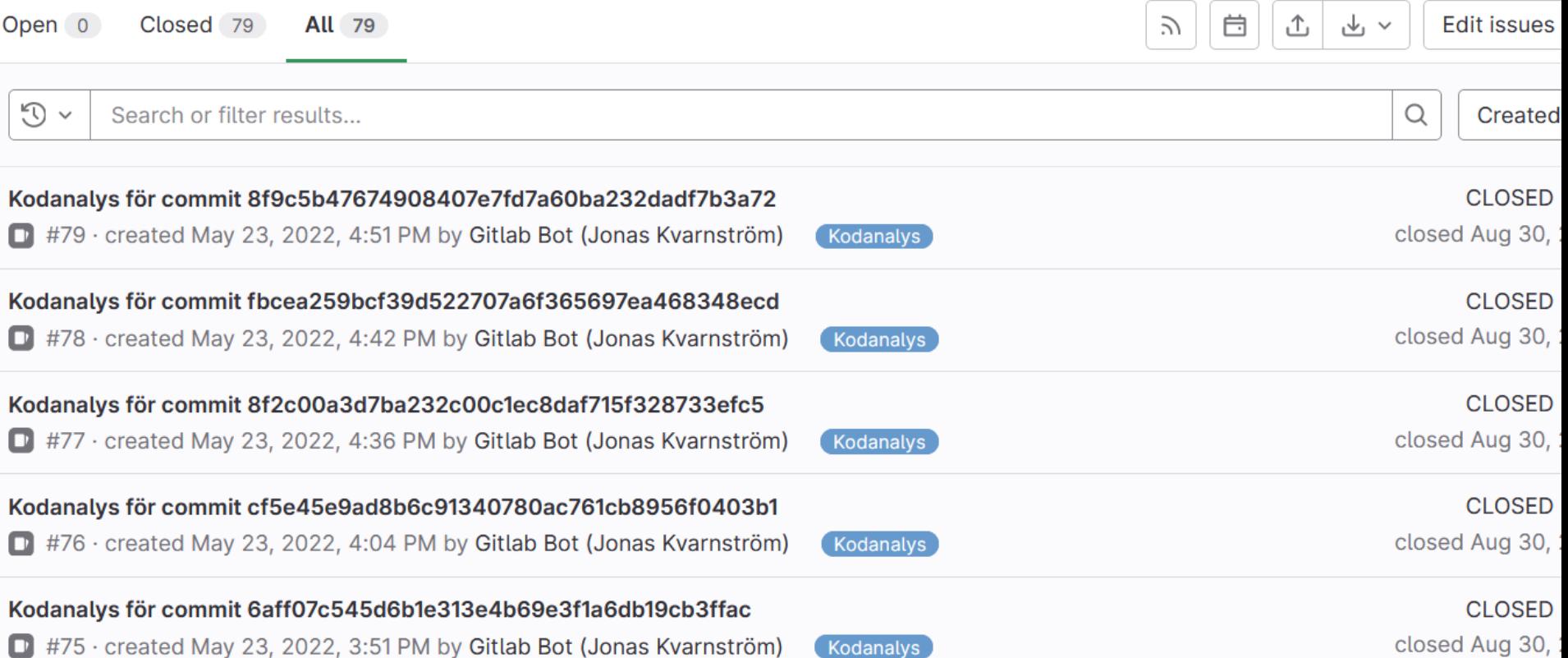

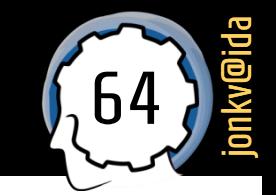

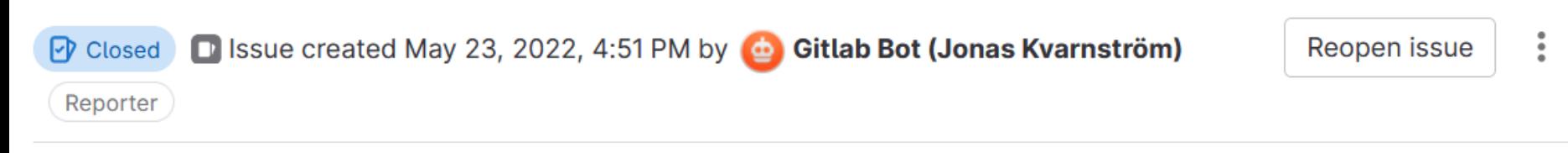

### Kodanalys för commit 8f9c5b47

Kodanalysen för commit 8f9c5b47 kan nu || laddas ner som en bilaga.

Analysen inkluderar IDEAs inspektioner, men även många utökade inspektioner som är inspirerade av problem som är mer specifika för just labbarna och kursprojekten. Tanken med detta är inte att öka kraven på er, utan att göra det enklare att förstå sådant som redan diskuteras i kursmaterialet och kursböckerna!

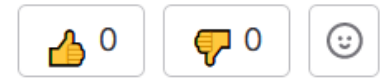

### Kodinspektion (3)<br>Kodinspektion (3)

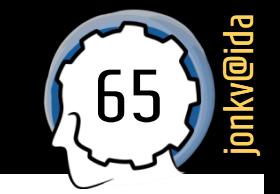

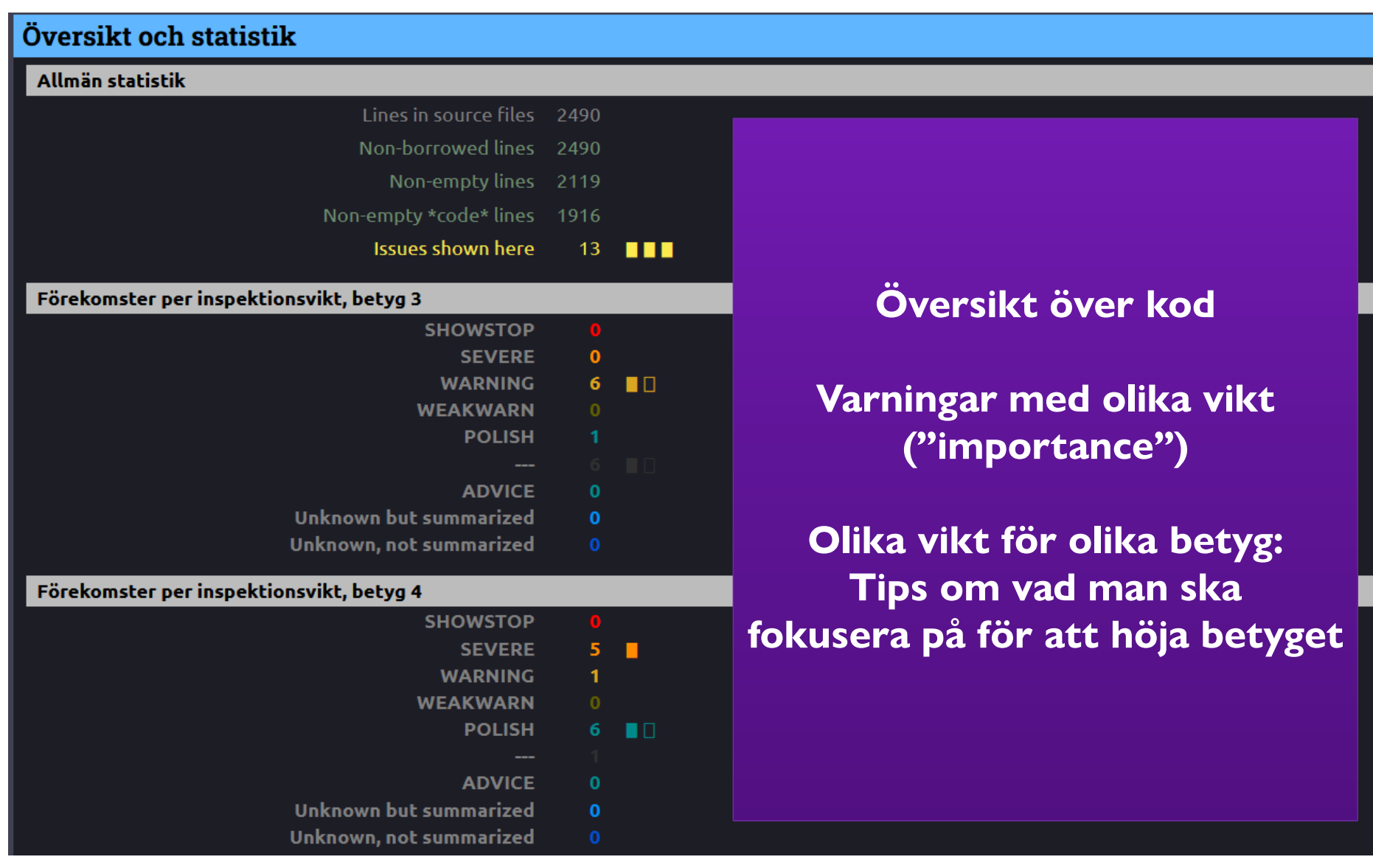

### Kodinspektion (4)

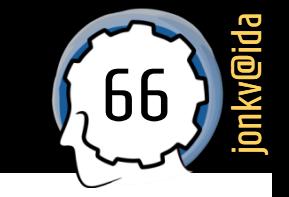

- Showstoppers
	- Omöjligt att få ett visst betyg med en giltig showstopper för det betyget
	- Giltig = korrekt varning (verktyget ger *varningar* men *kan ha fel*)
		- Hur ofta är den korrekt? SOMETIMES, USUALLY, ALMOST ALWAYS, ALWAYS

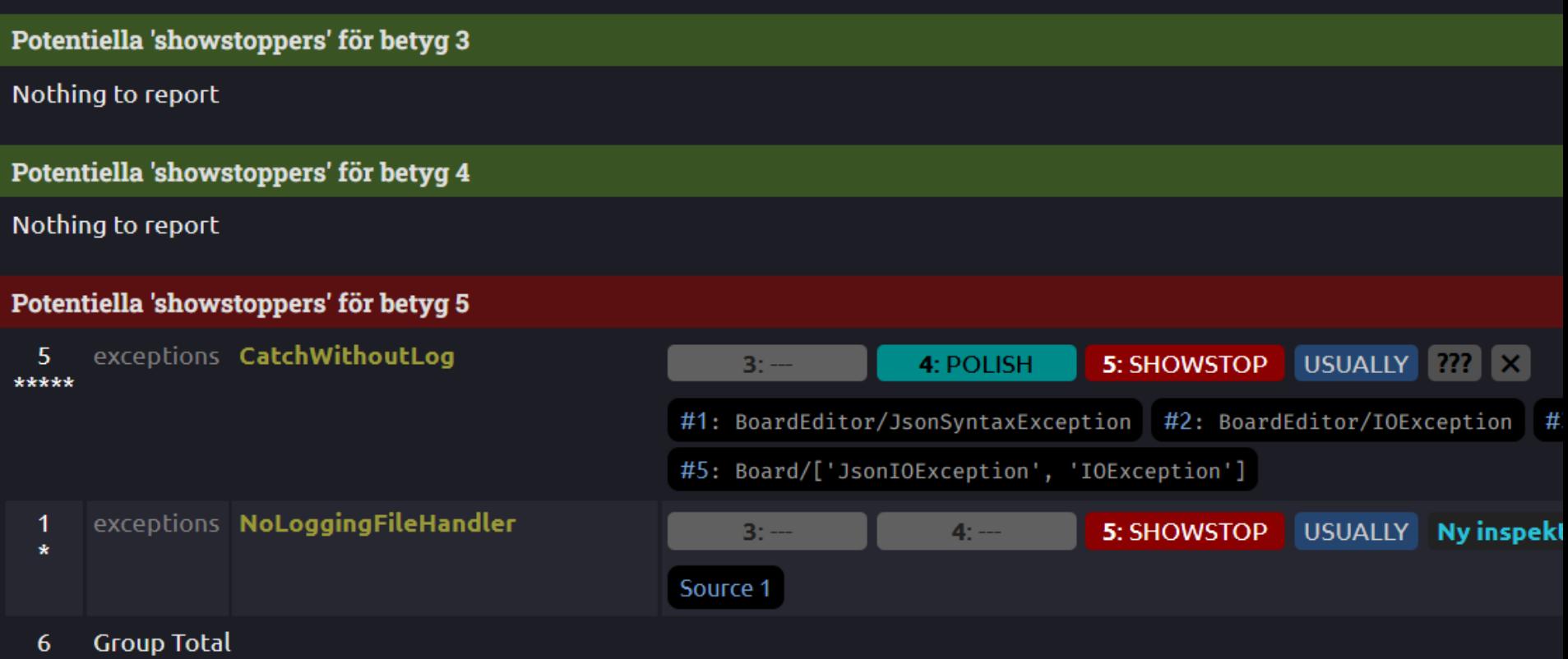

### Kodinspektion (5)

- Nivå SEVERE:
	- Starkt negativt!
	- Till skillnad från SHOWSTOP kan man få godkänt ändå
	- **Men bara om resten av projektet kompenserar genom mycket hög kvalitet**
- Nivå WARNING:
	- Vanlig varning, bör inte finnas så många
- Nivå WEAKWARN:
	- Svag varning, ska inte finnas så *väldigt* många
- Nivå POLISH:
	- Inget större problem, ändå något att tänka på om man vill polera ordentligt

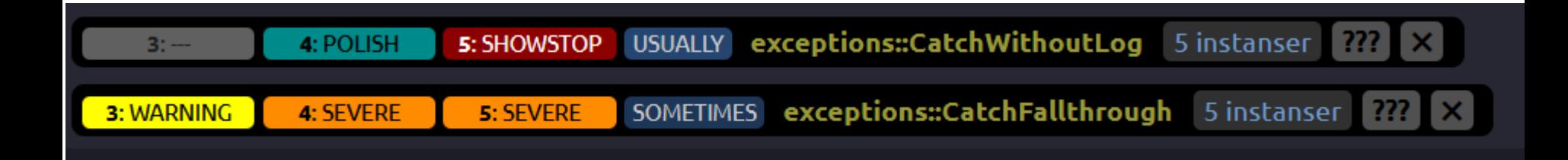

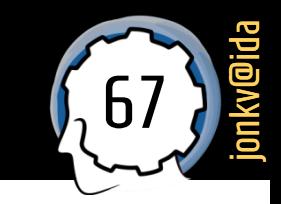

### Kodinspektion (6)

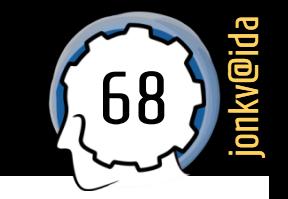

Varningar visas inne i koden

#### ▪ Med **förklaringar**

- Catch that falls through. Sometimes this is correct behavior, for example because the exception has been handled/fixed or because the program will try again. Sometimes it is a symptom of catch-and-forget: Catch the signal, ignore it, continue executing code that won't work (or continue executing without doing what the method says it should do, or continue in some other incorrect way).
- IOExceptions when reading images have to be handled! It's only null values from ...getResource() that can be ignored.
- If you are returning a default value after the catch, then moving the return inside the catch will get rid of this warning.

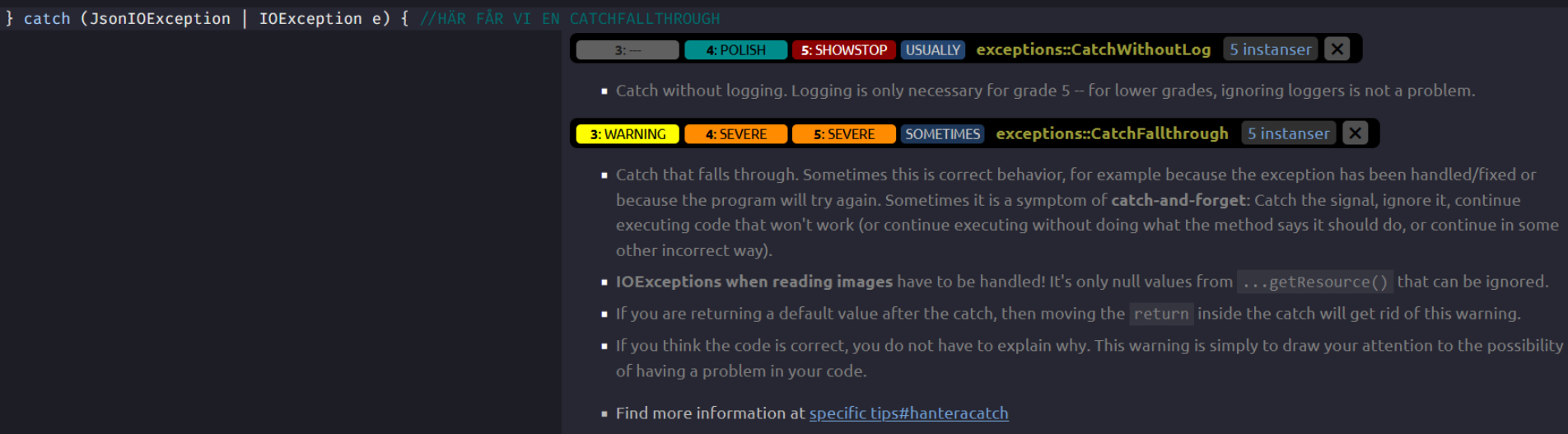

### Kodinspektion (7)

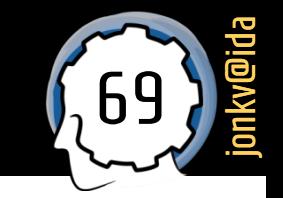

- Upprepade varningar → kollapsade förklaringar
	- Klicka "???" för att expandera förklaringen

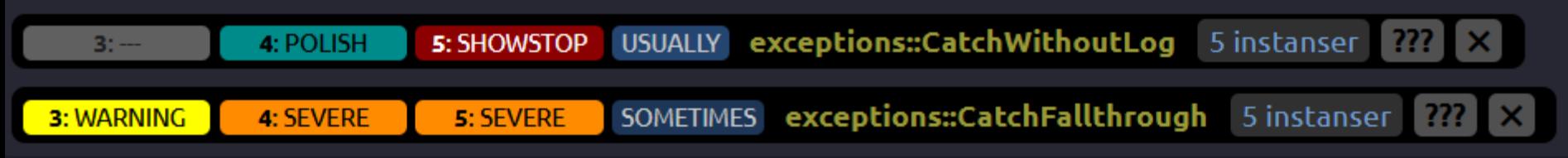

### **Kodinspektion (8)**

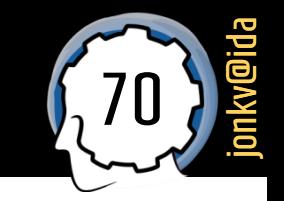

Fokusera på specifikt betyg? Klicka betygsvalen…

Inspekterar tdde30-projekt-Visa: 5 4

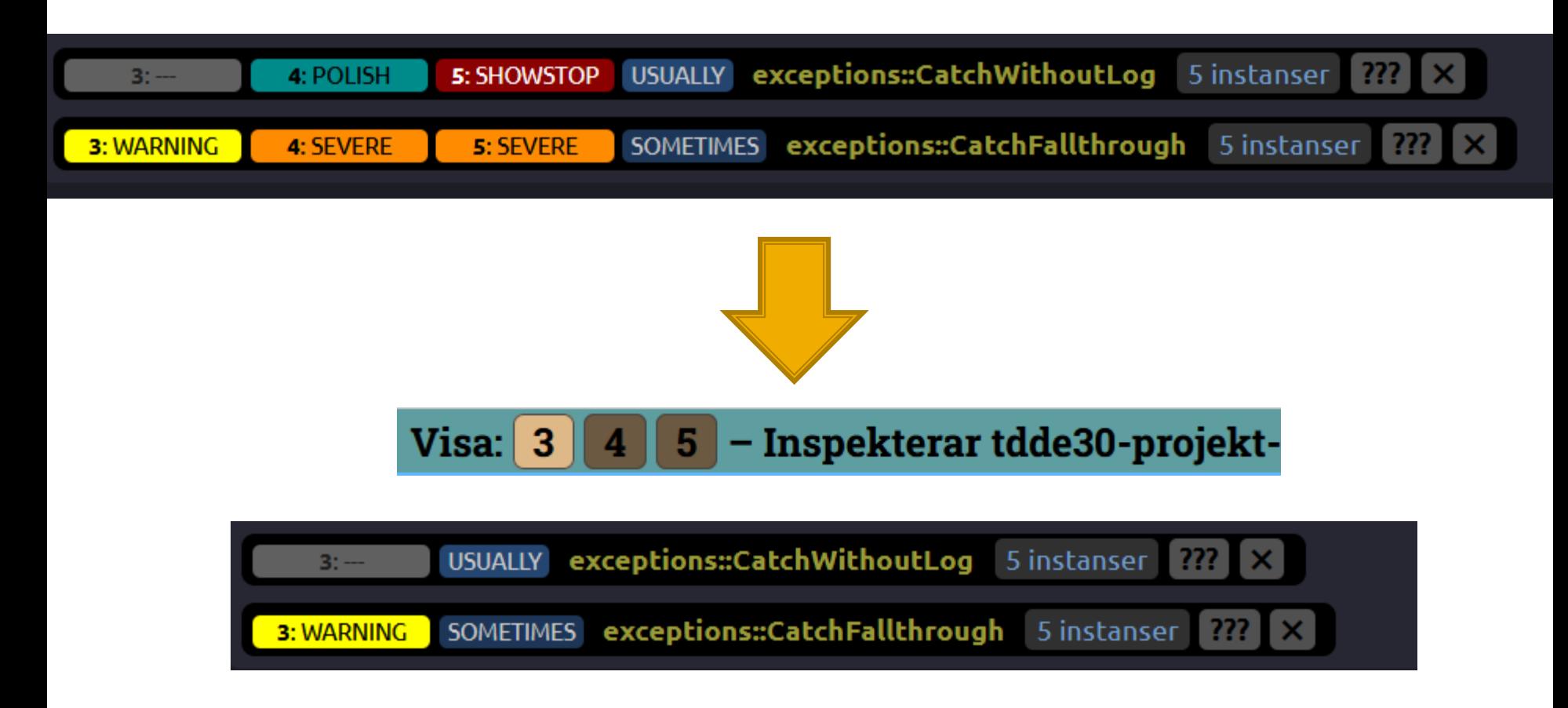

### Kodinspektion (9)

- jonkv@ida
- Allvarliga fel i själva projektet ➔ stor röd felruta i början
	- Saknade filer, osv
	- Ska **inte lämnas in**: Projektet **kan inte inspekteras och granskas**, ger ingen återkoppling
	- (Showstopper  $\rightarrow$  får inte godkänt men får ändå återkoppling)

#### **Inget IDEA-projekt**

I detta Git-repo hittar vi inget incheckat IDEA-projekt: Ingen . idea -katalog och ingen \* . ipr -fil. Därför kan koden inte analyseras.

Ett korrekt konfigurerat IDEA-projekt krävs för den slutliga inlämningen, så skapa det gärna redan nu. Inlämningar utan sådant projekt ger komplettering utan kodgranskning.

Det går sedan bra att fortsätta med själva utvecklingsarbetet i en annan miljö.

### **Kodinspektion (10)**

jonkv@ida

- Varför kodinspektion?
	- **Inte** för att ge er mer att göra
	- För att **ge er en bättre chans att höja kvaliteten** där handledaren **ändå skulle ha kommenterat och hittat problem**
	- För att ge er en **översikt** över **de potentiella problem** som **kan hittas automatiskt**, och deras vikt (importance), så ni får en **helhetsbild**
	- För att **lära ut** sådant som man lär sig bäst genom **träning**, genom att **skriva kod och få kommentarer**